## Imaging the Moon, Planets & Sun with a Digital Camera

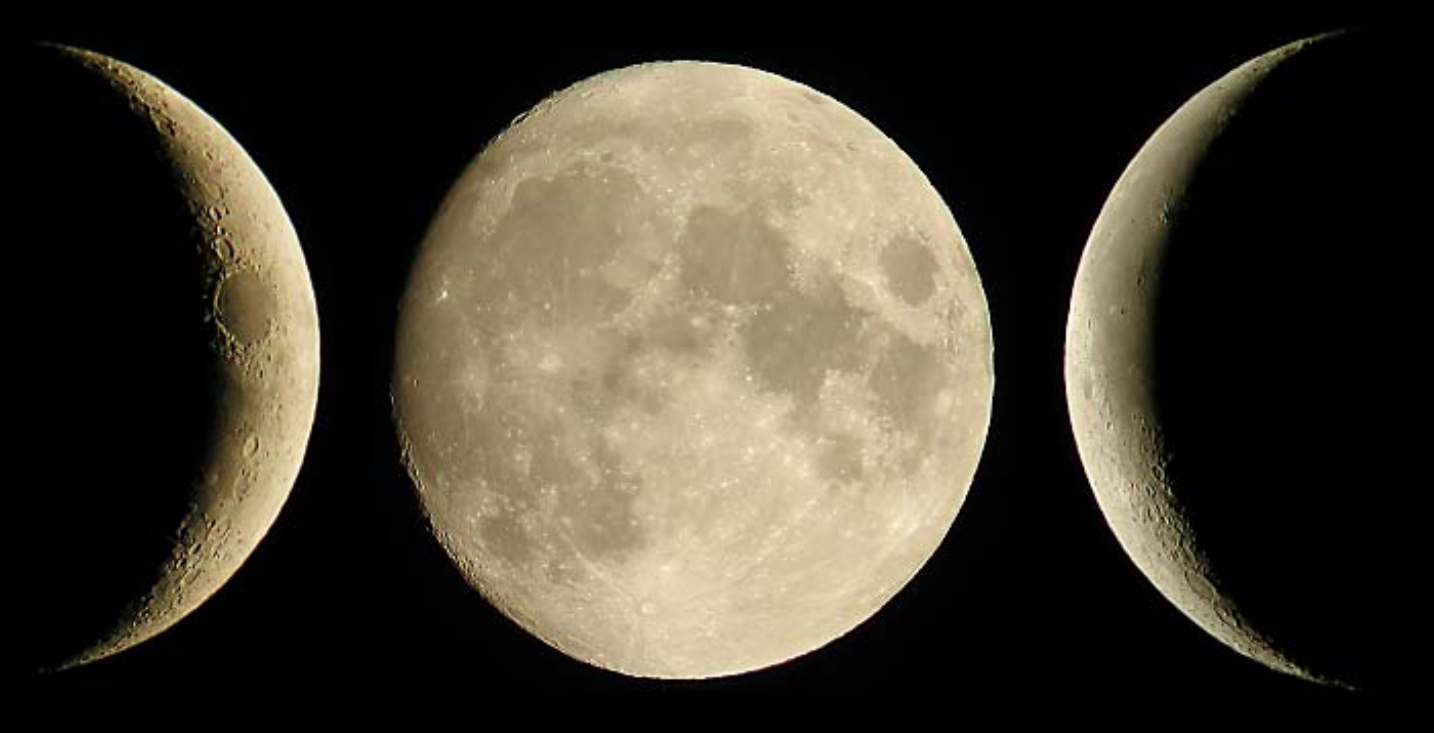

#### David Haworth, Copyright 2003

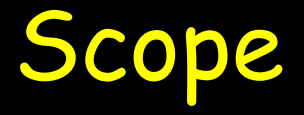

## Digital Cameras with lens that do not remove

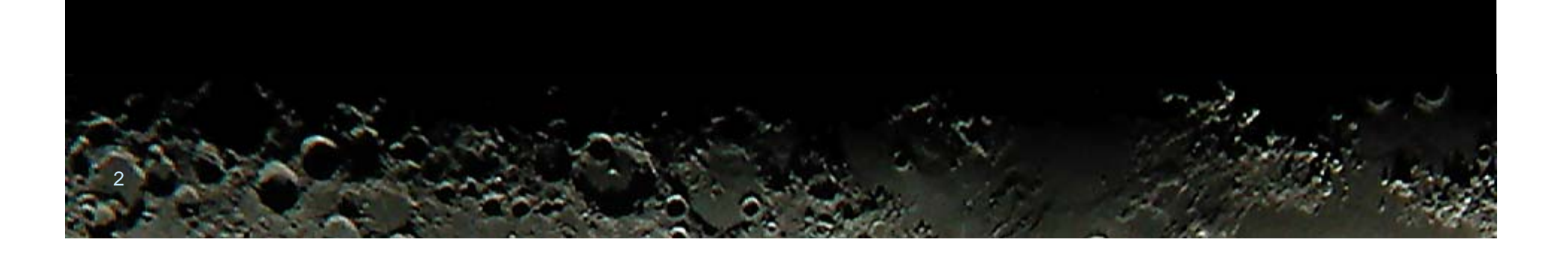

## Lunar Imaging is a Good Starting Point

O It is 2<sup>nd</sup> brightest object The Sun requires a expensive filter Wide variety of equipment Camera Mounted on Tripod Telescope low, median and high resolution Noticeable changes within hours Very good learning for other imaging

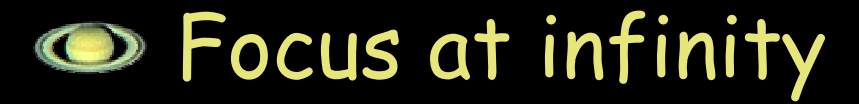

- Vary the exposure times
- Vary the optical zoon
- Use self timer or
- Remote shutter

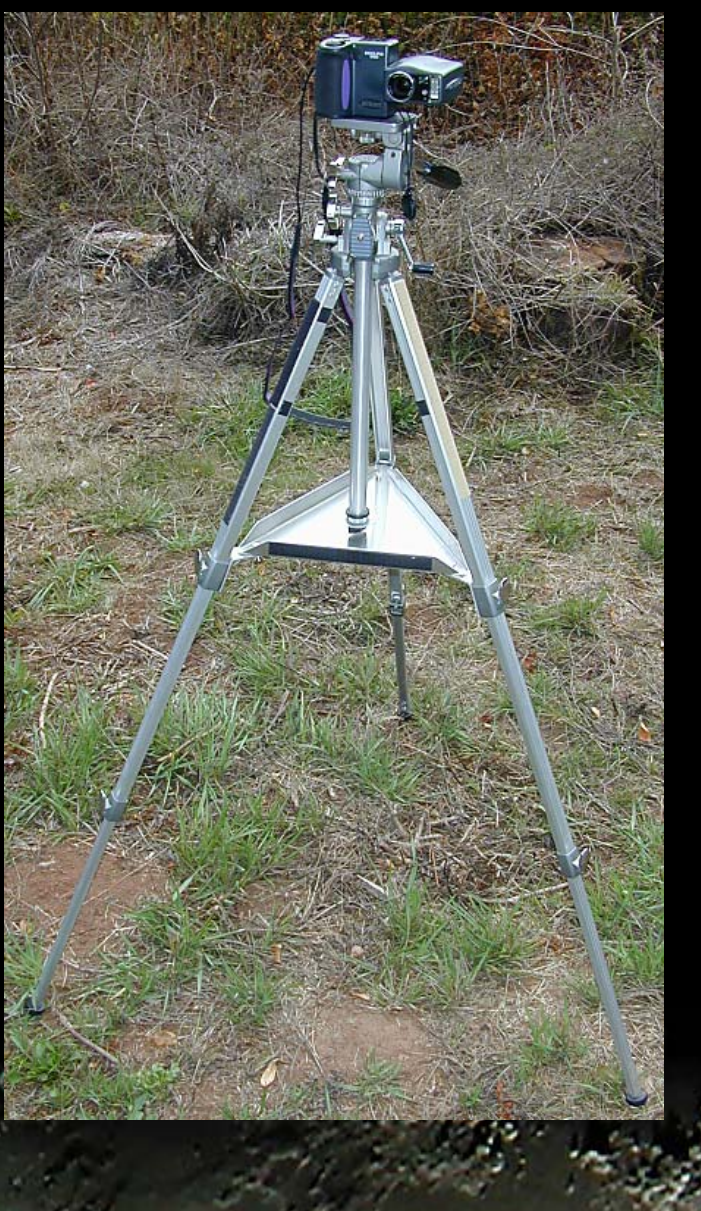

and the contract of the contract of the contract of the contract of the contract of the contract of the contract of

2002.05.15 22:04

Jupiter Moon

and the contract of the contract of the contract of the contract of the contract of the contract of the contract of

Venus Mars

2002.05.15 22:04

2002.07.18 22:45

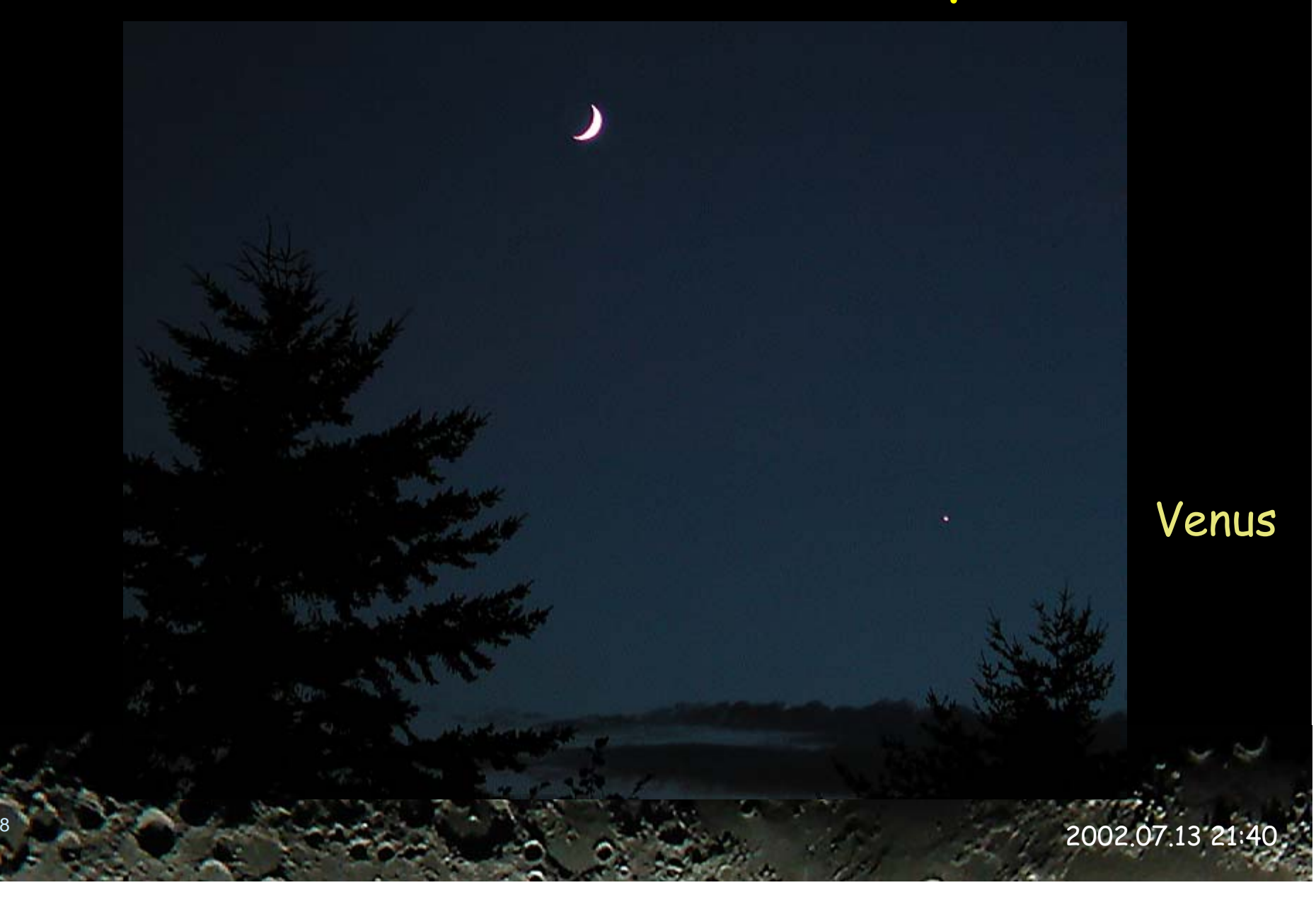

## Camera Mounted on Tripod 2x Telephoto Lens

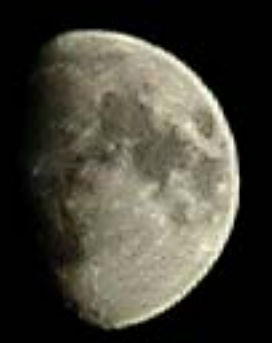

#### Image 85 x 112 pixels 1/250 sec.

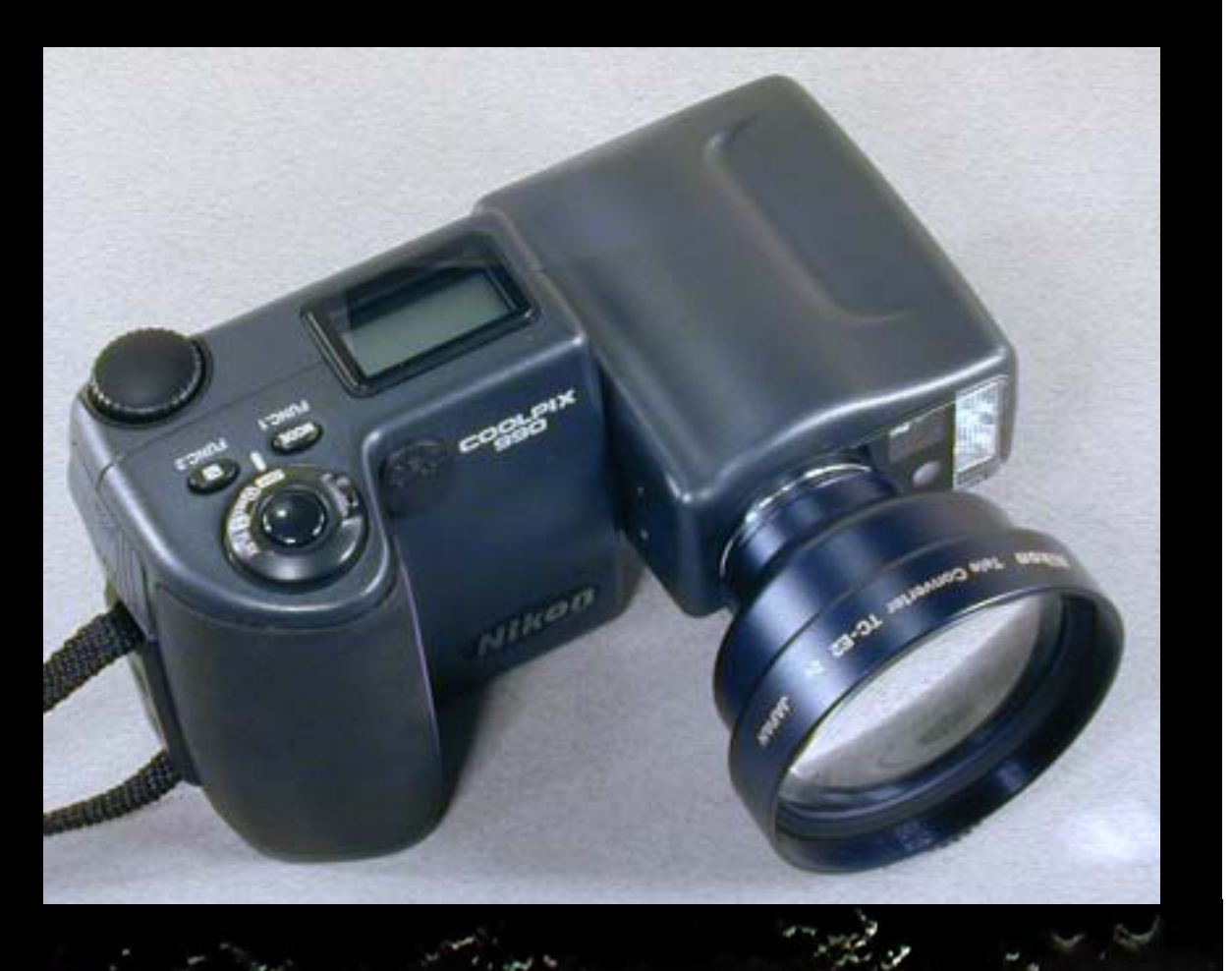

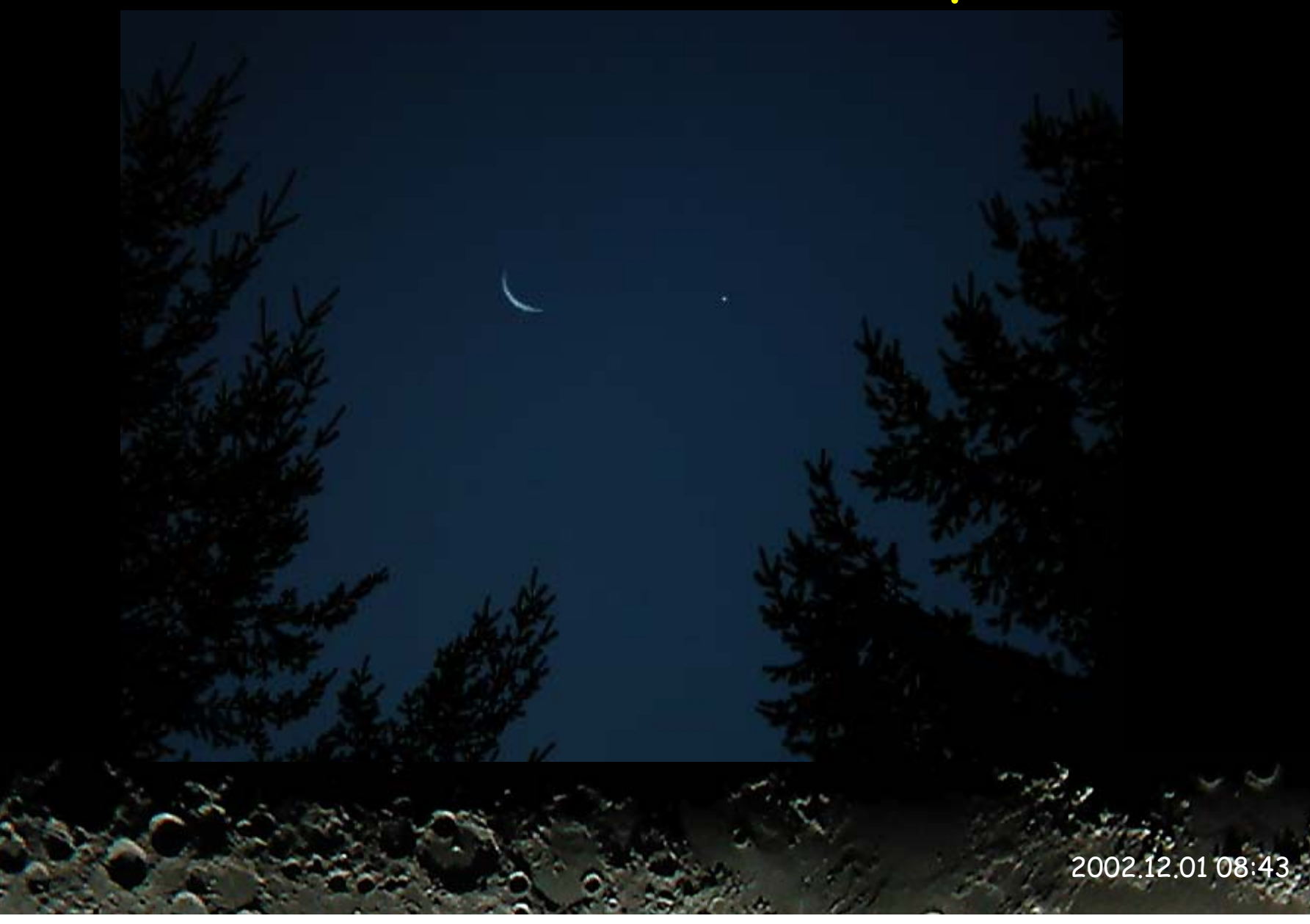

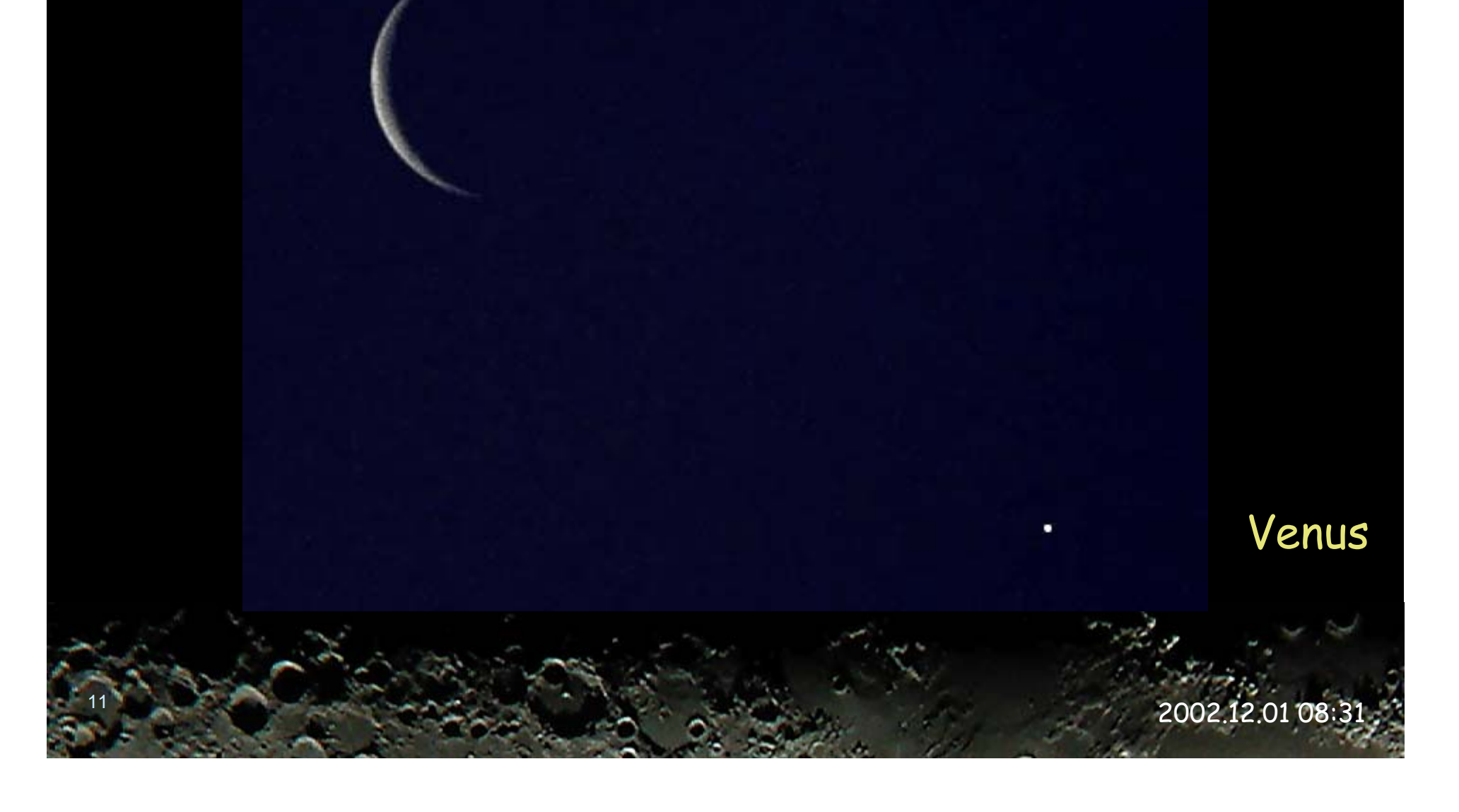

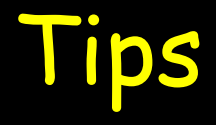

## Lens converts Manual focus distances are not correct Remote release cable Improves productivity

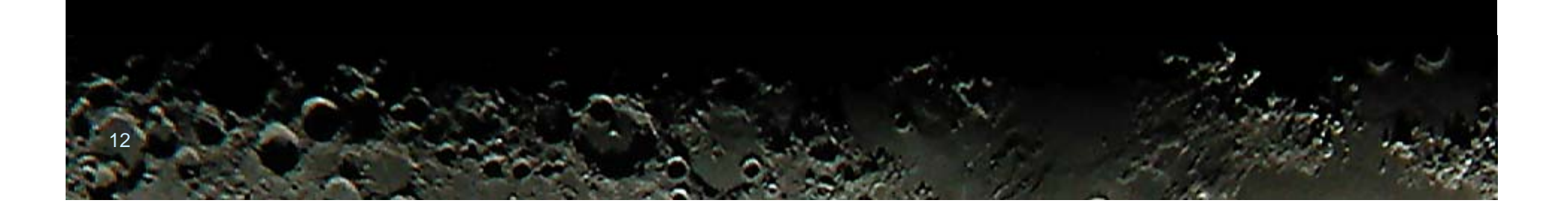

## Imaging with Telescopes

#### Orion ShortTube Orion Argonaut

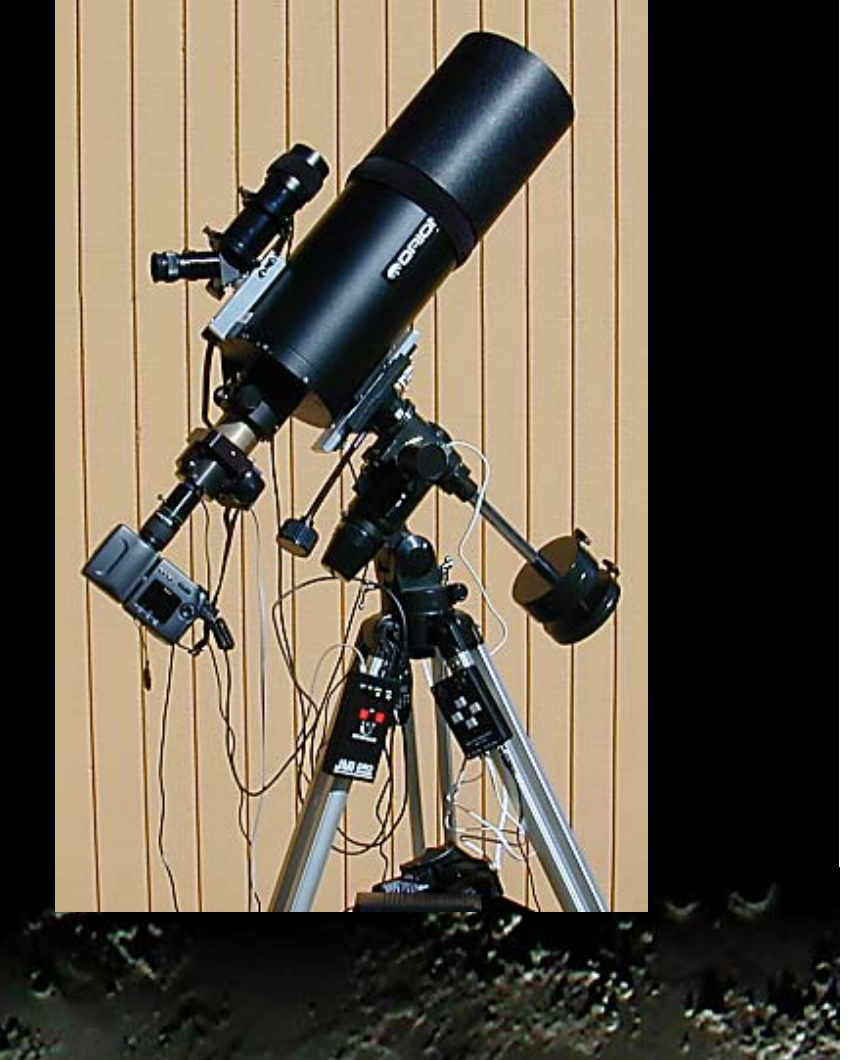

Orion ShortTube Telescope Achromatic refractor 80mm aperture 400mm focal length o f/5 f-ratio

Orion SVD mount

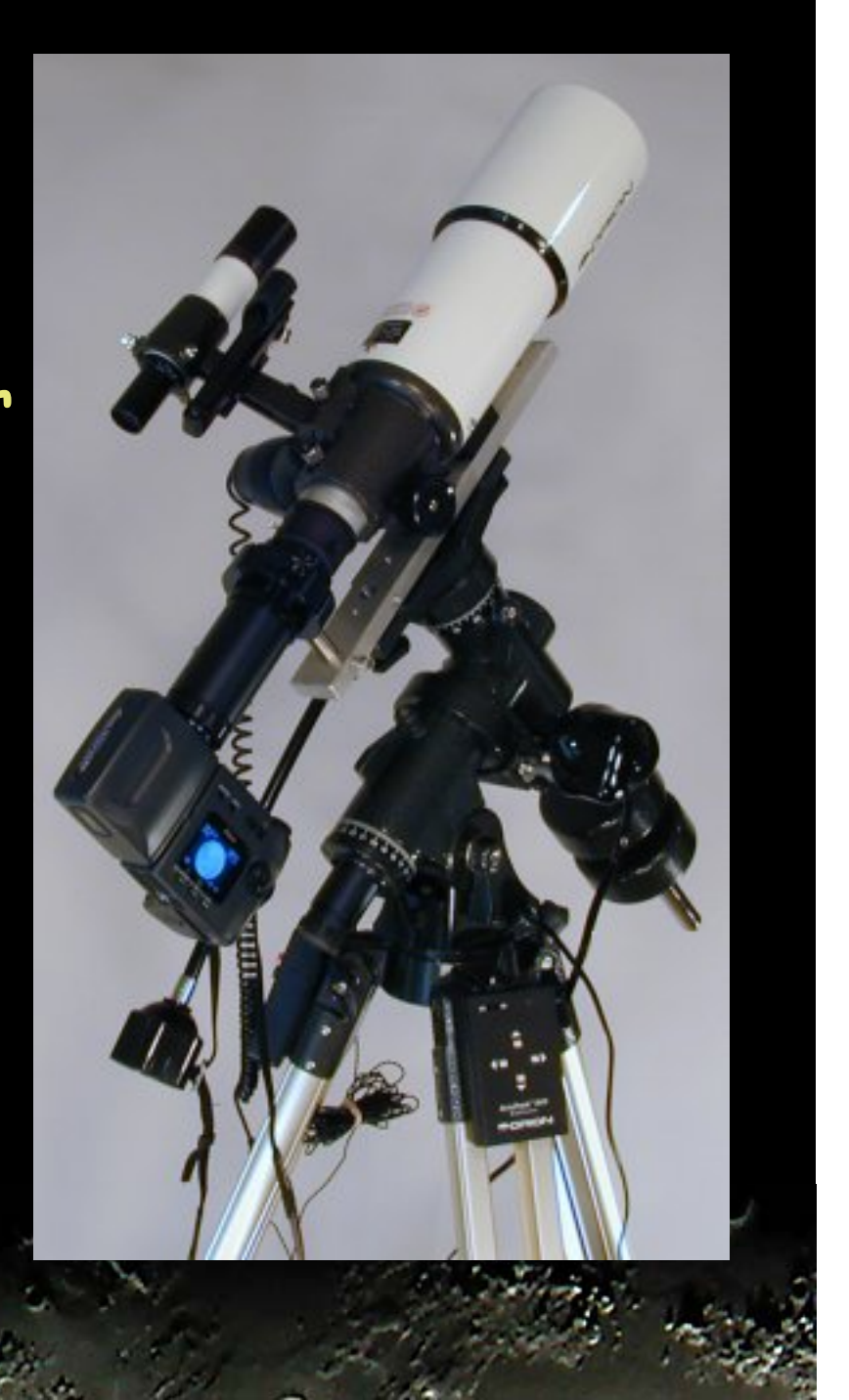

15Orion Argonaut Telescope Maksutov-Cassegrain 150mm aperture 1800mm focal length f/12 f-ratio Orion EQ-3 Mount

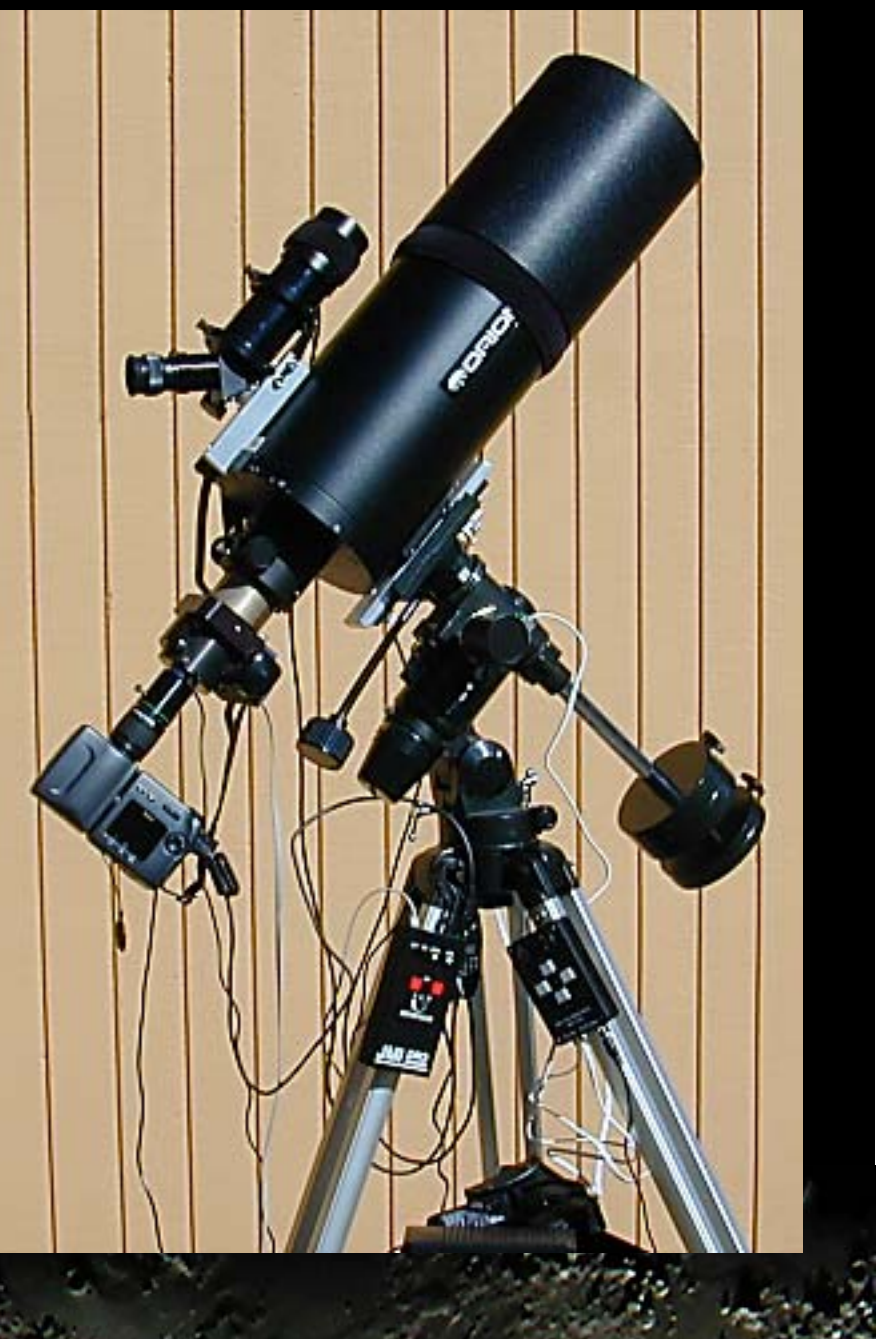

## Tip: Use Vibration Suppression Pads

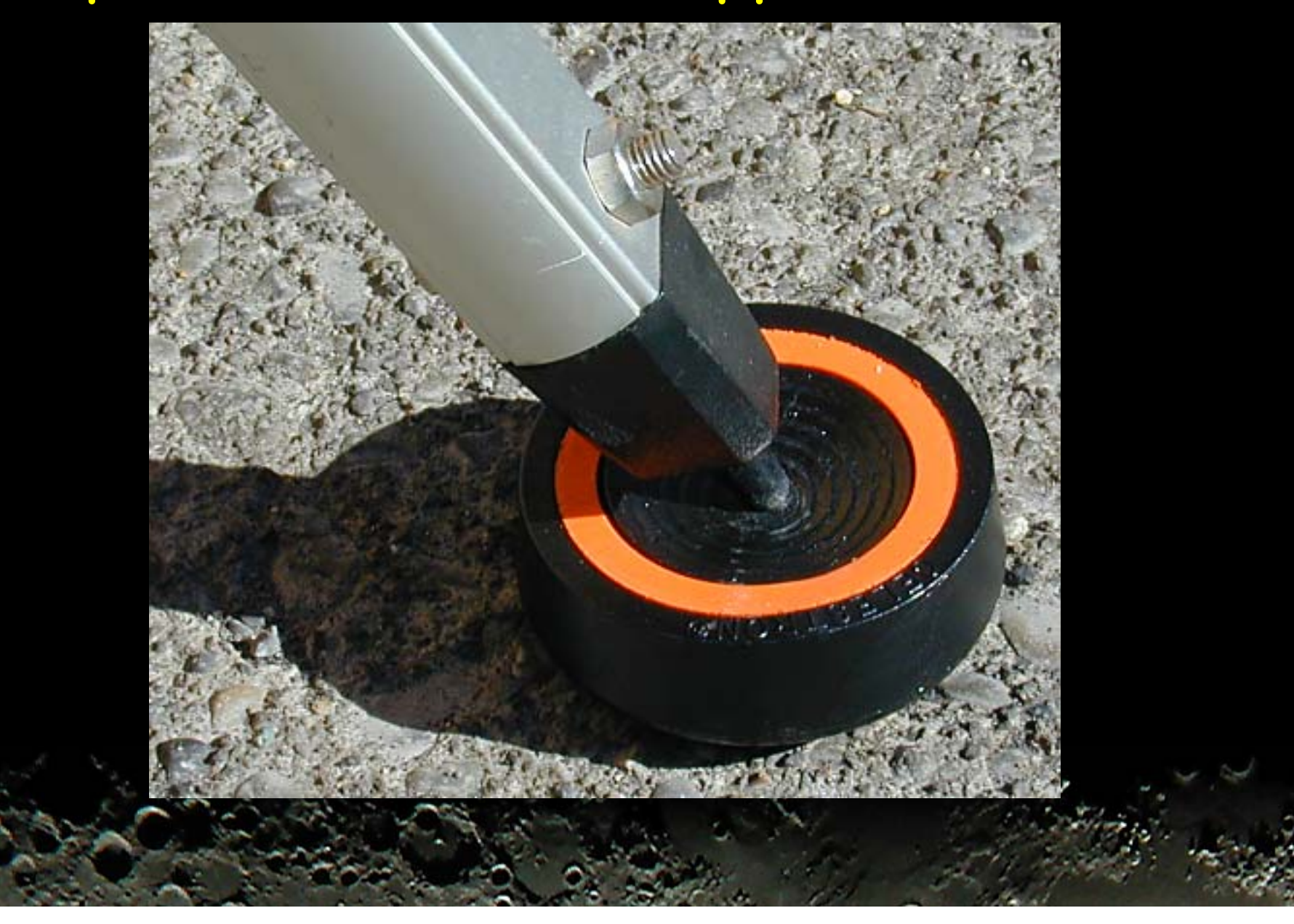

## Afocal Coupling Camera is aimed into the eyepiece

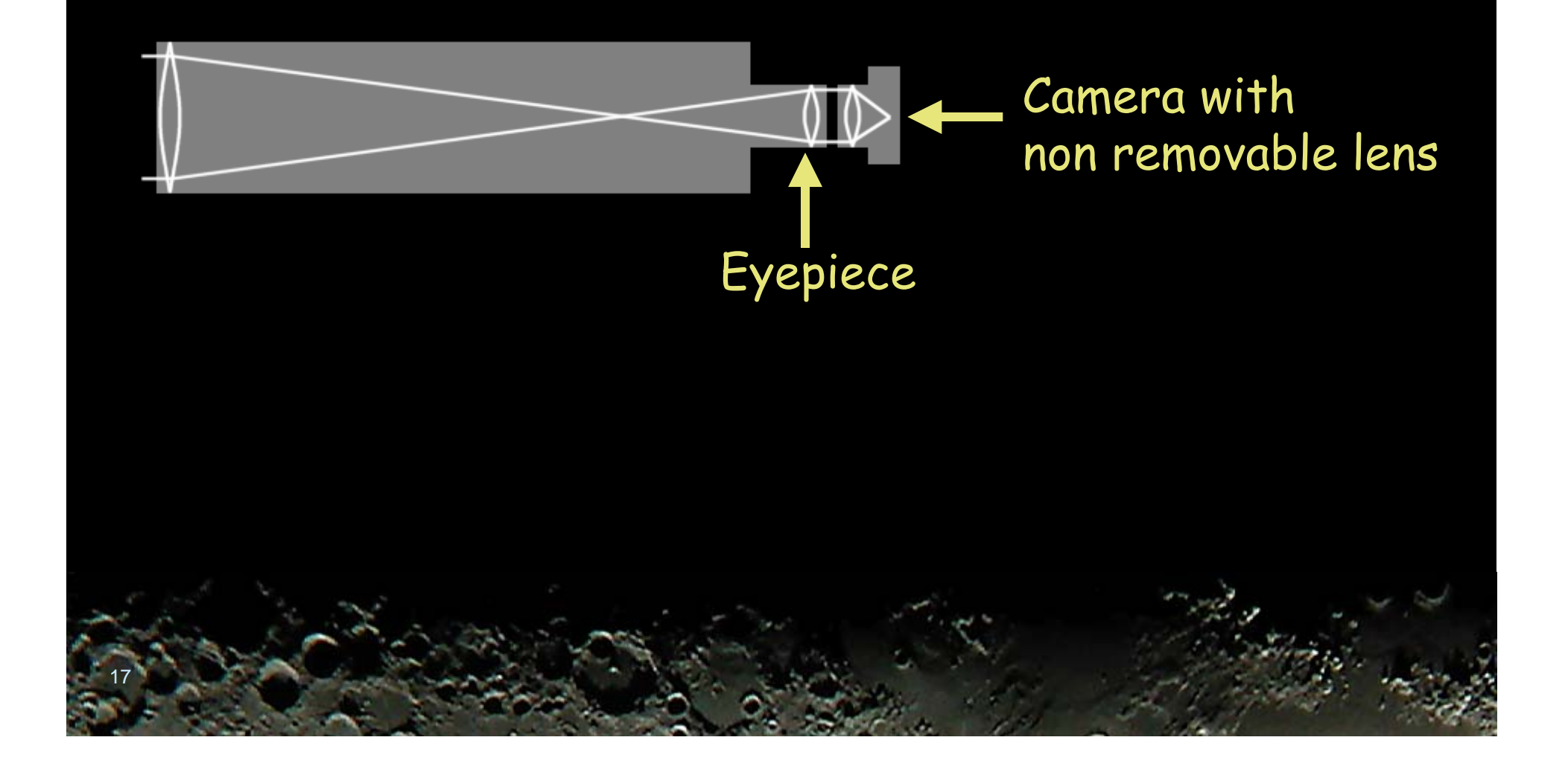

Basic Formulas

Fc = Camera focal length

D = Telescope aperture Fep = Eyepiece focal length Ft = Telescope focal length  $f$ t = Telescope focal ratio = Ft / D

18

Magnification = Ft / Fep Projection Magnification = Fc / Fep Effective Focal Length = Ft x Projection Magnification Effective *f*-ratio =  $f$  **i** x Projection Magnification

## Projection Magnification = Fc / Fep

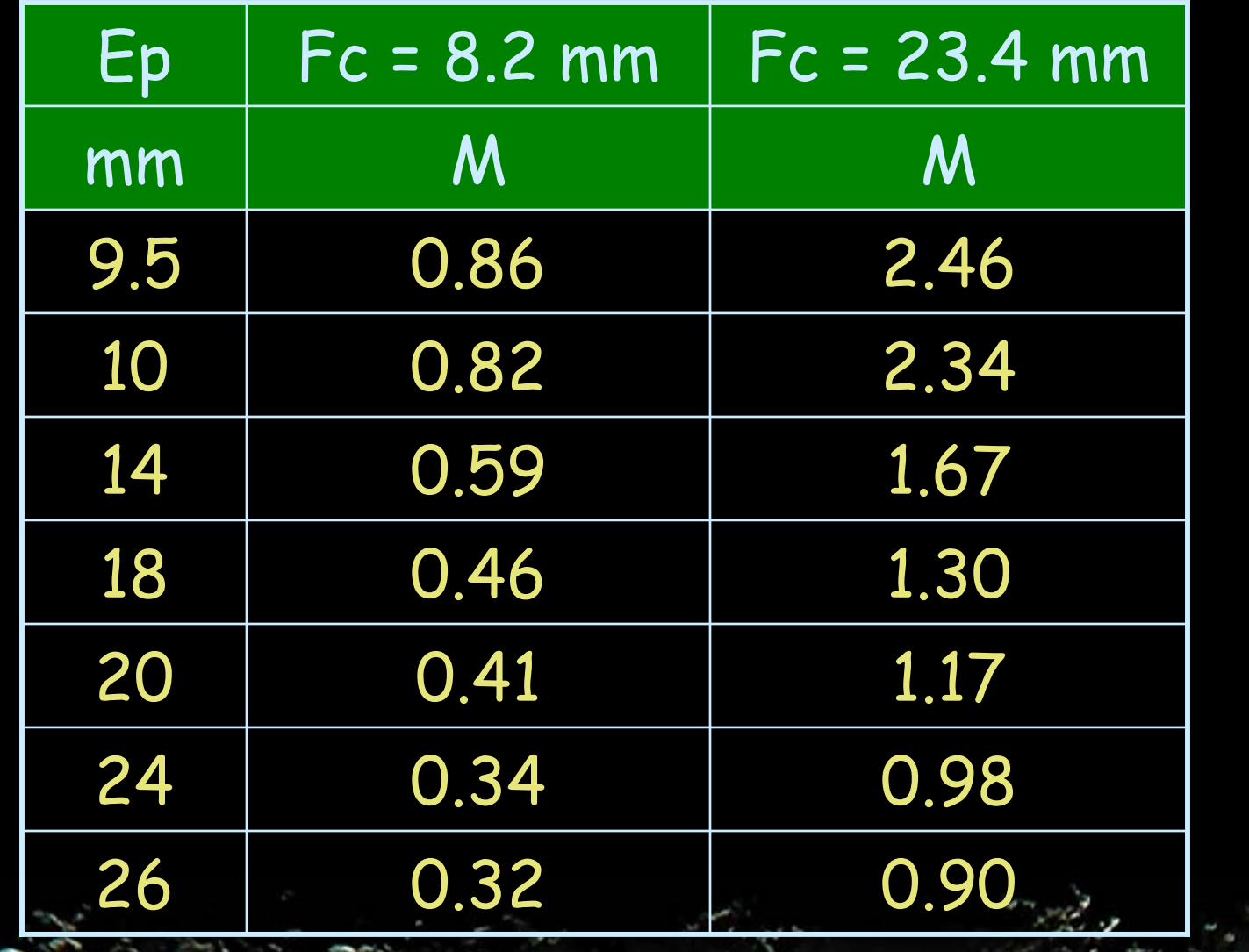

## Orion ShortTube F =400mm, f = 5

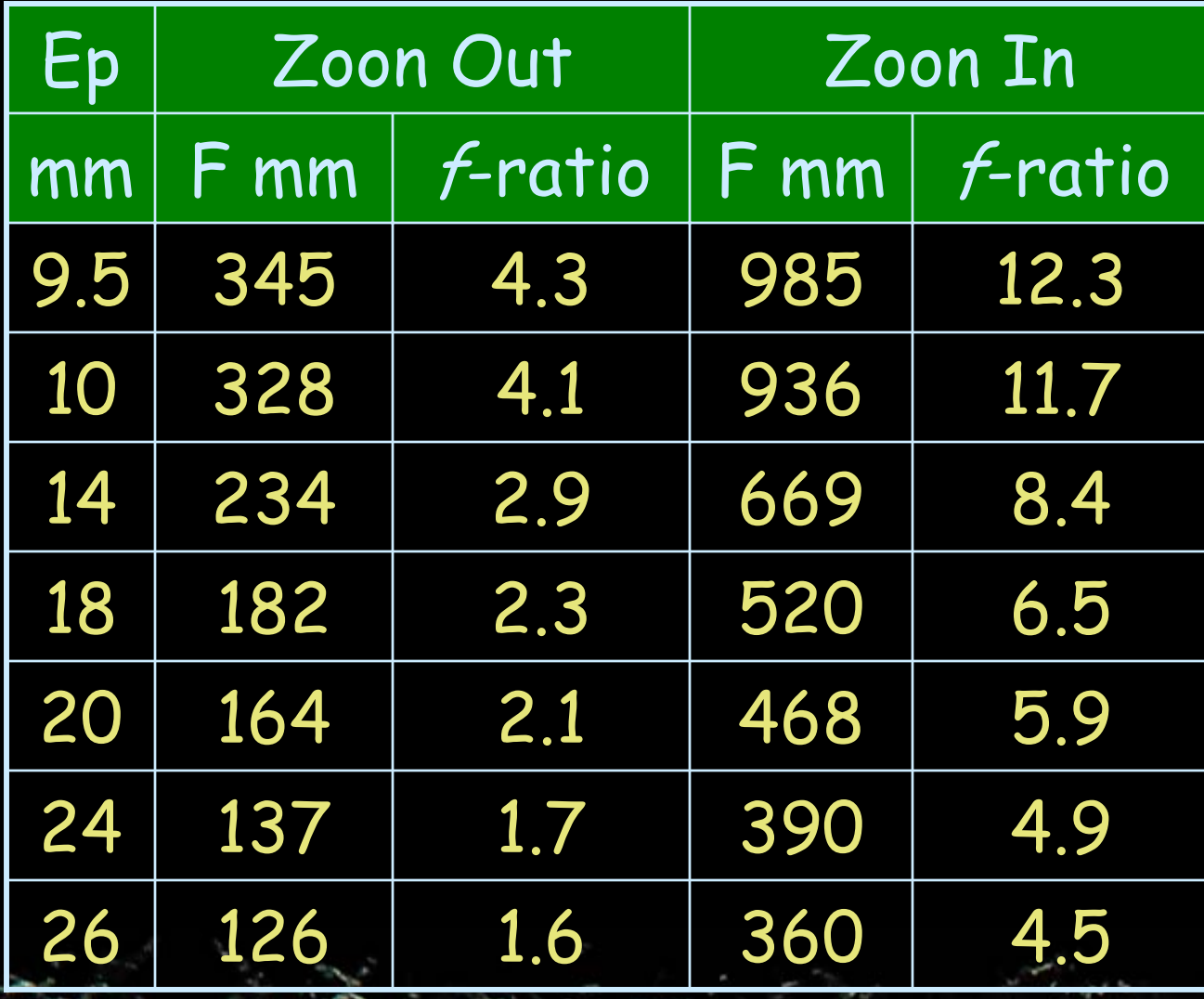

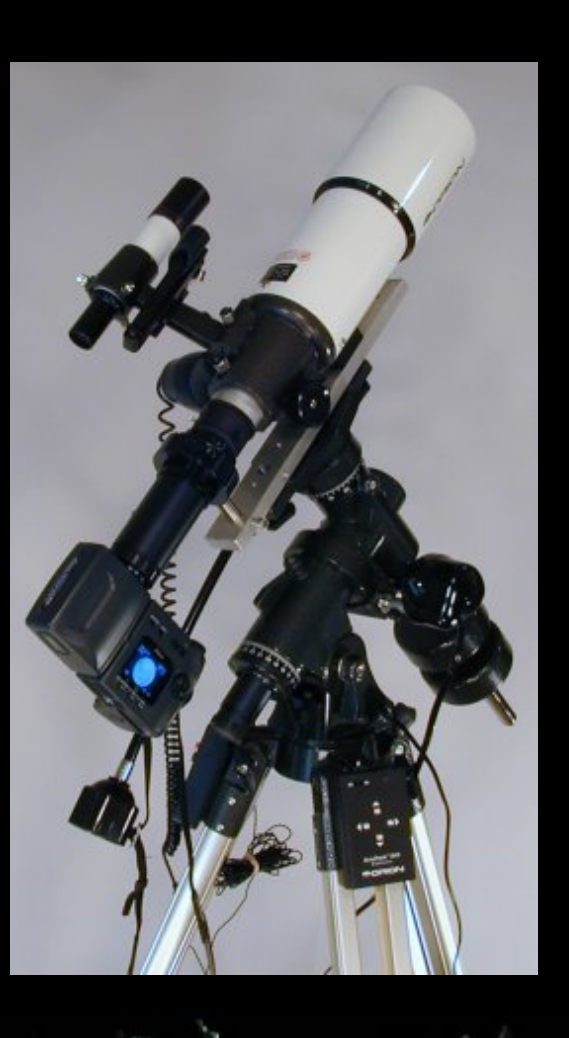

## Orion Argonaut F =1800mm, f = 12

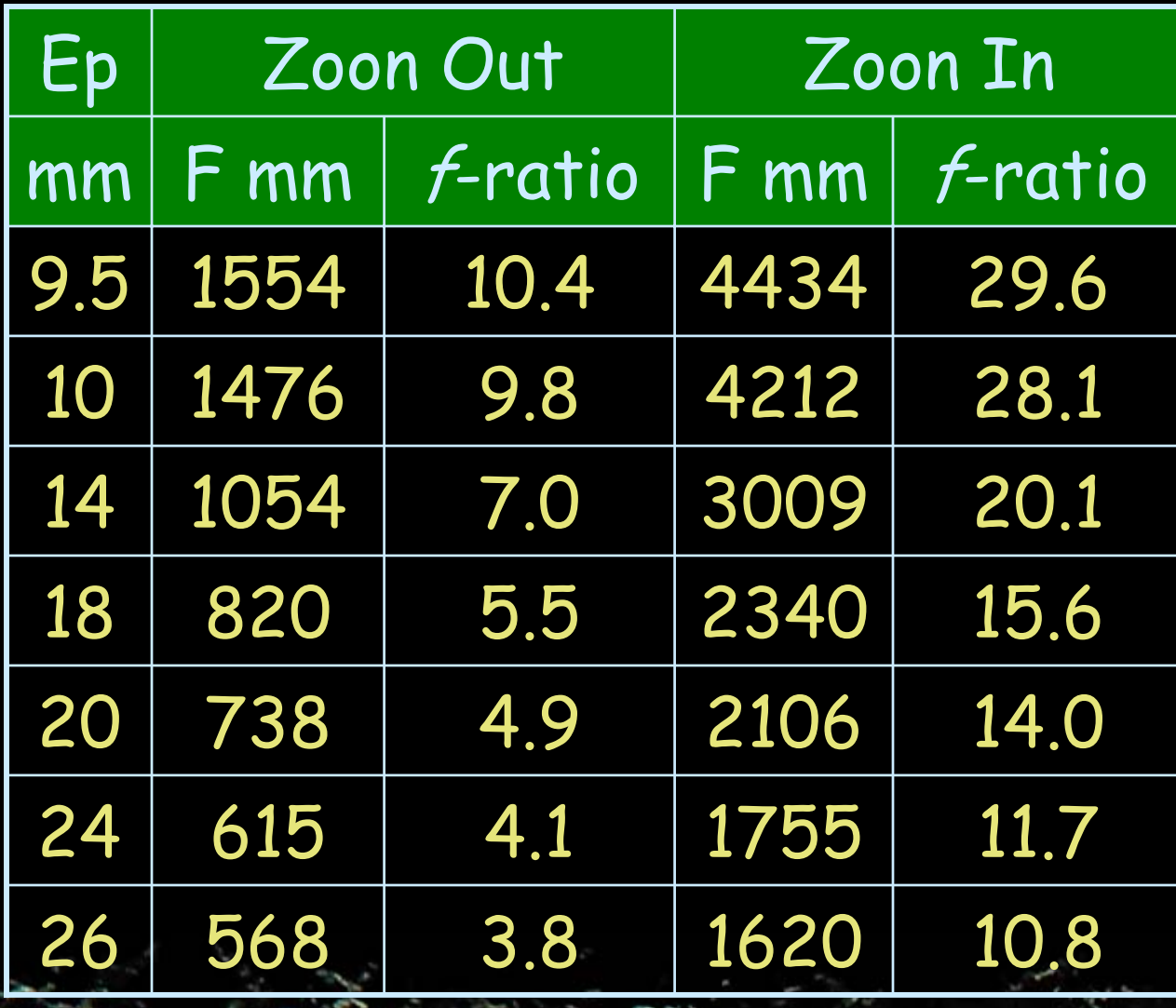

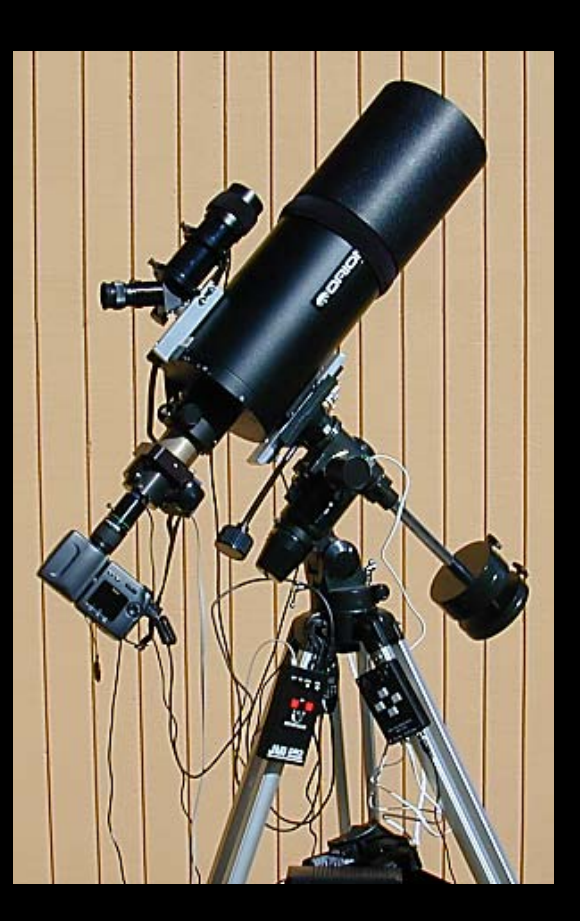

Camera is aimed into the eyepiece Hold the camera over the eyepiece Set camera on tripod next to telescope Use bracket attached to eyepiece Use camera adapter Use eyepiece with adapter

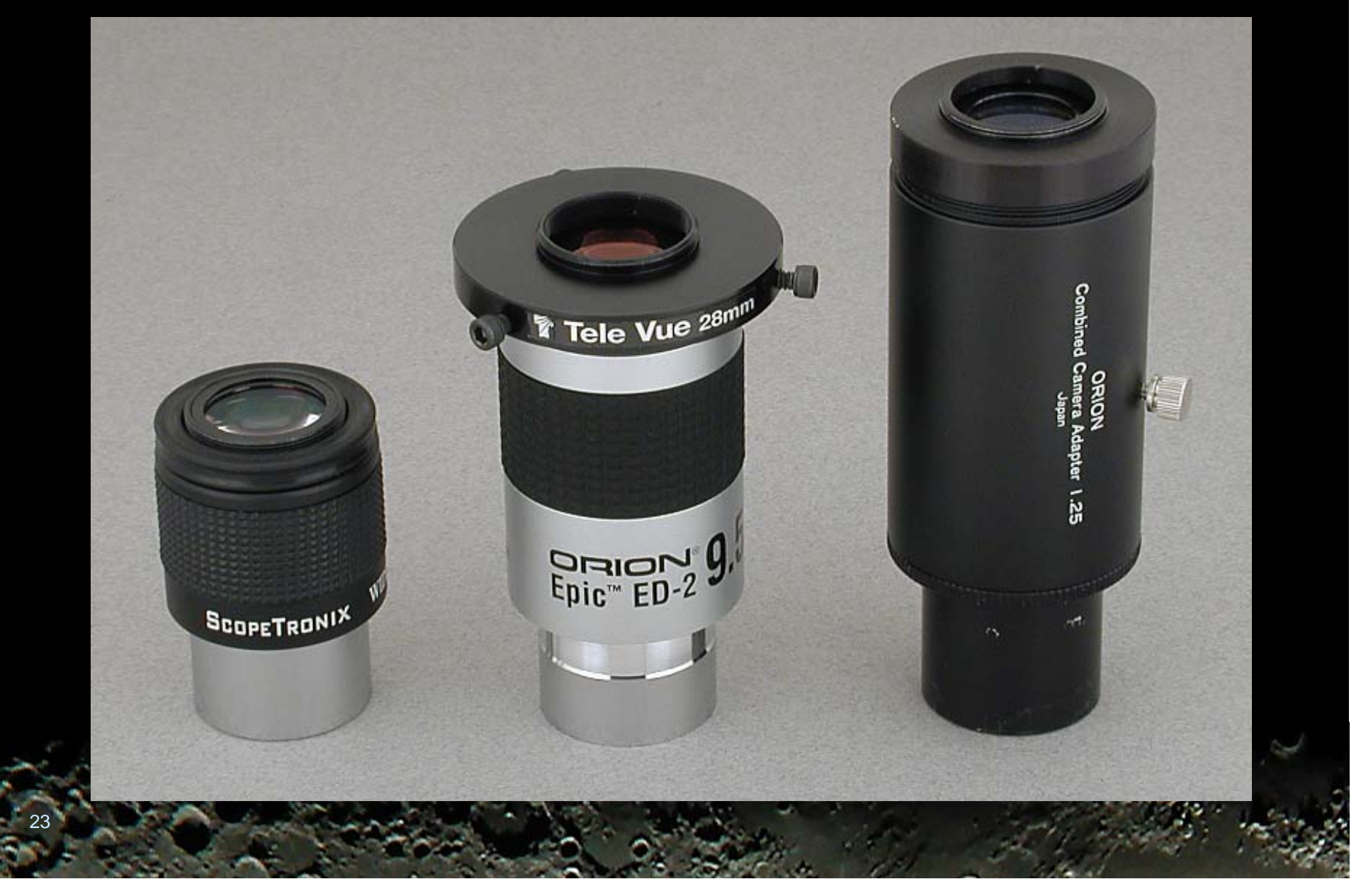

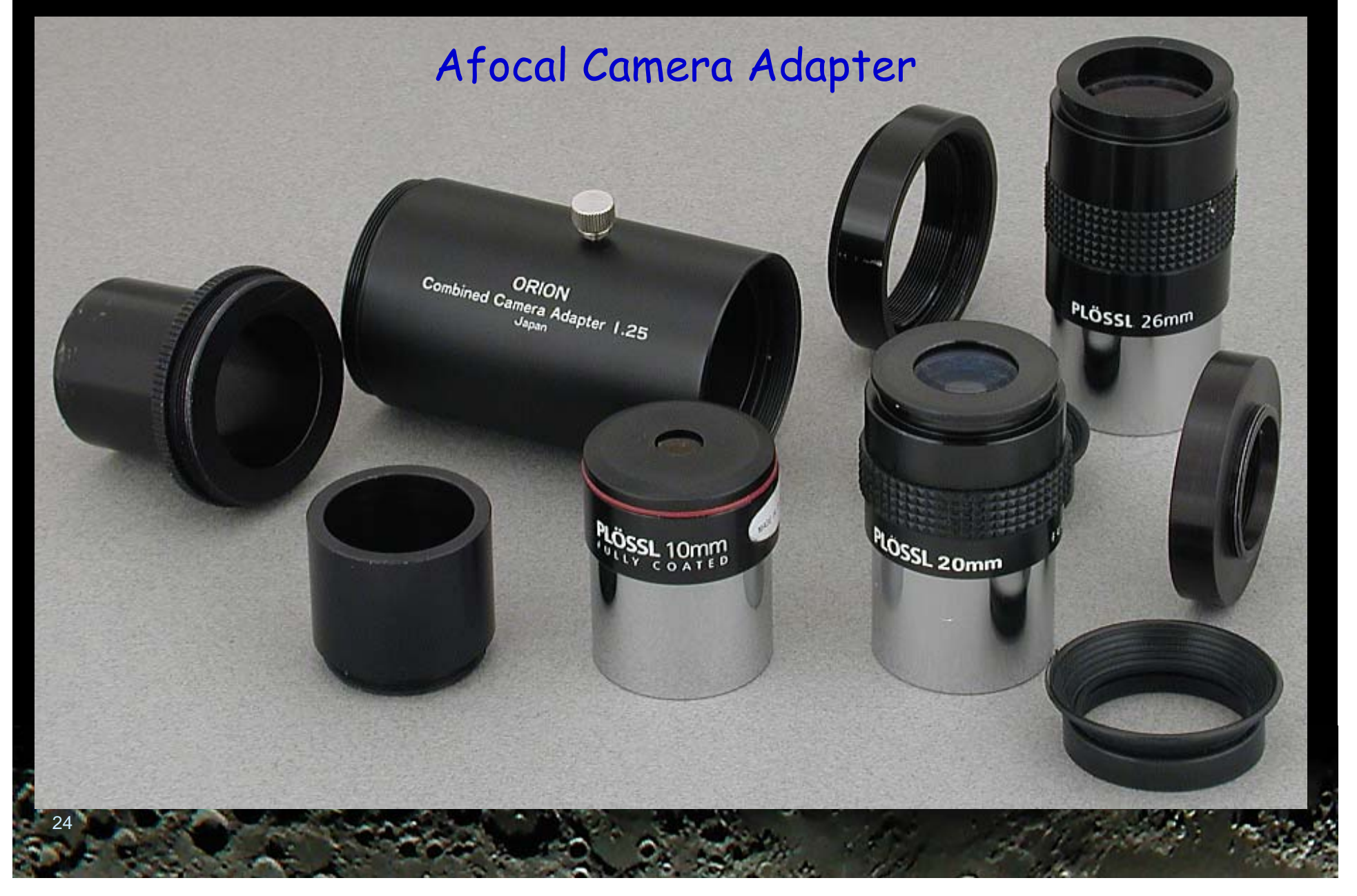

## Nikon 990 Camera

Afocal Camera Adapter

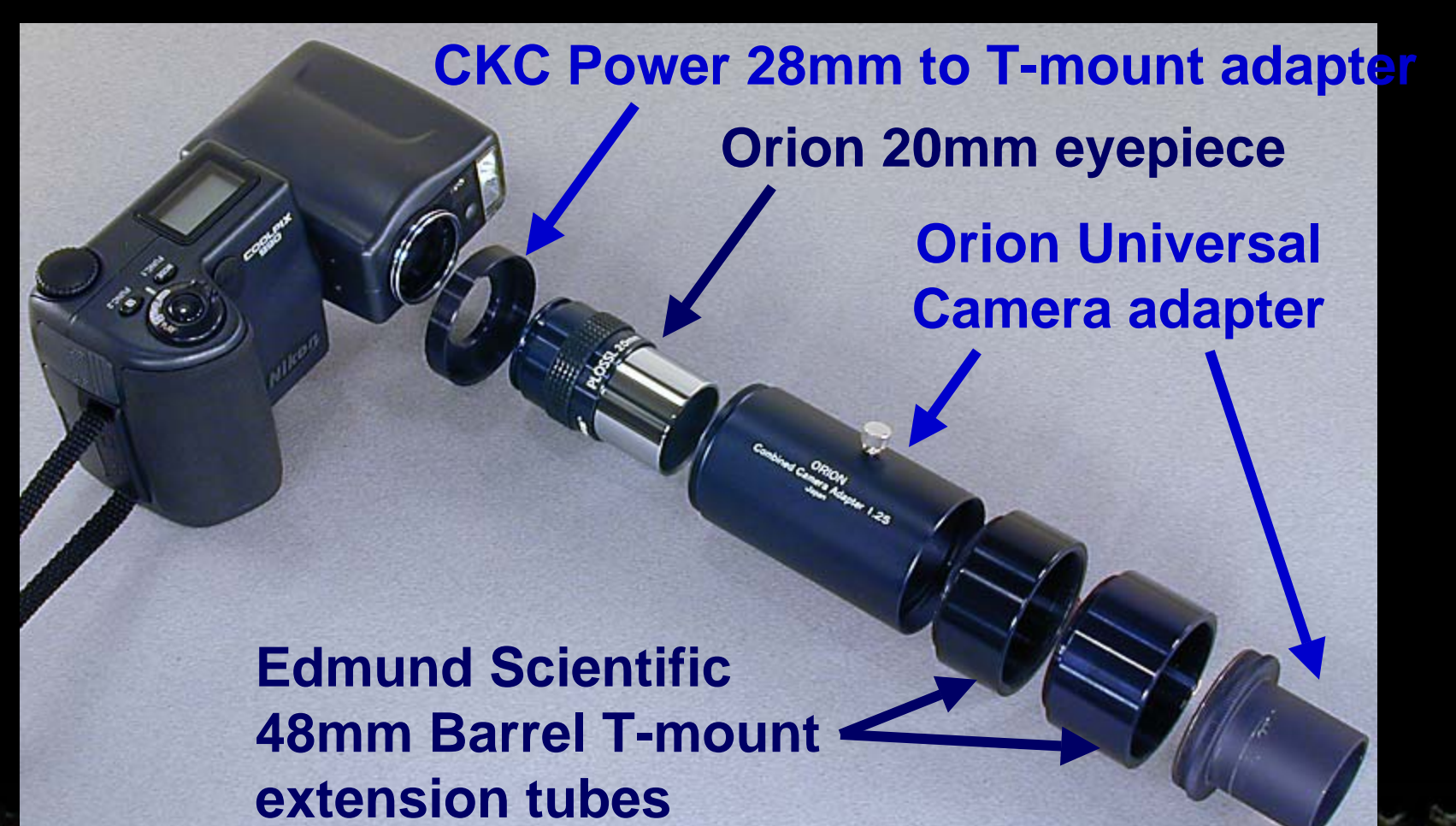

## Nikon 990 Camera

#### Afocal Camera Adapter

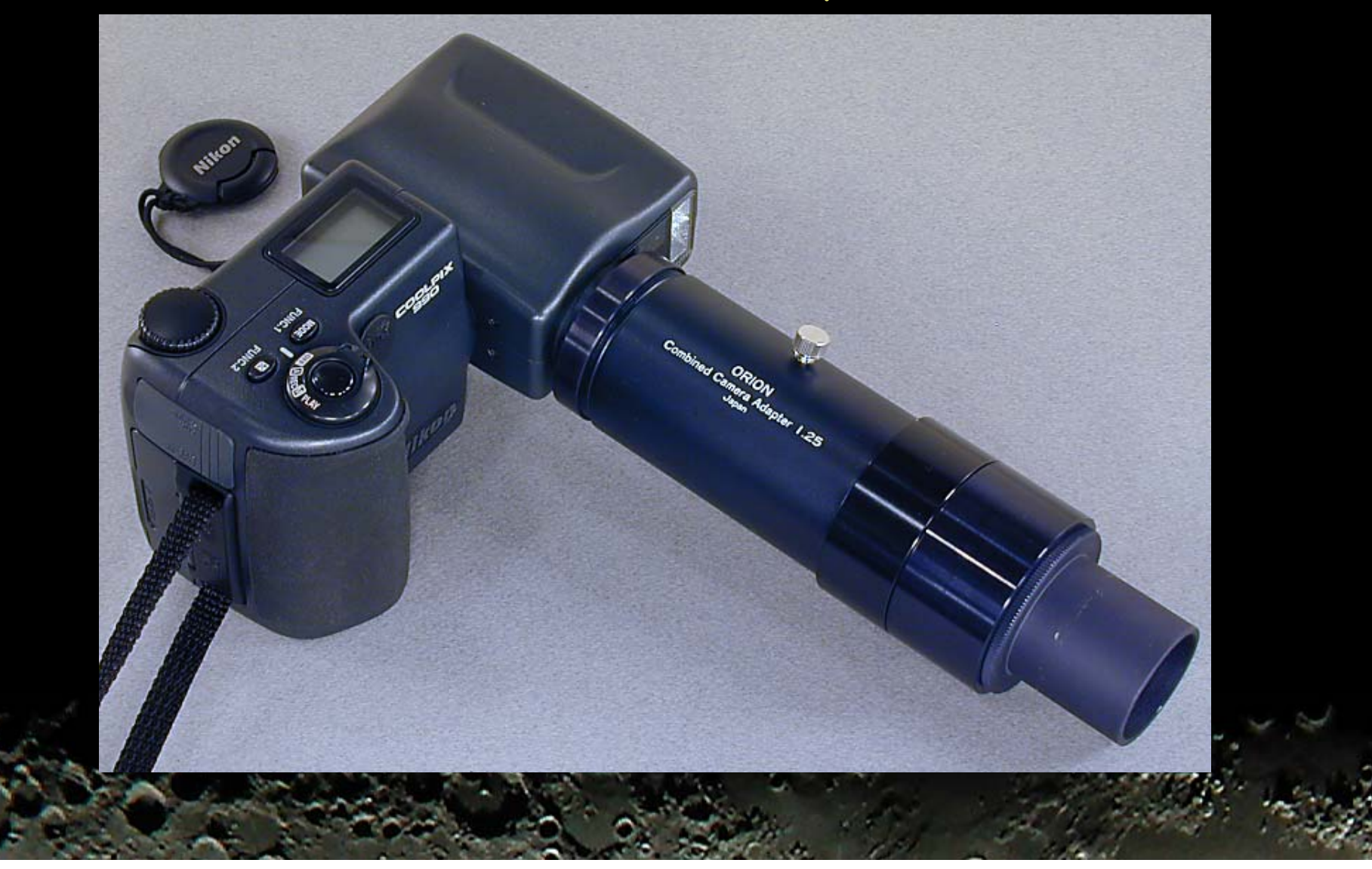

## Afocal Coupling Telescope Mounting

**Edmund Scientific 48mm Barrel T-mount Split ring mount**

## Afocal Coupling Eyepieces with Adapter or Threads

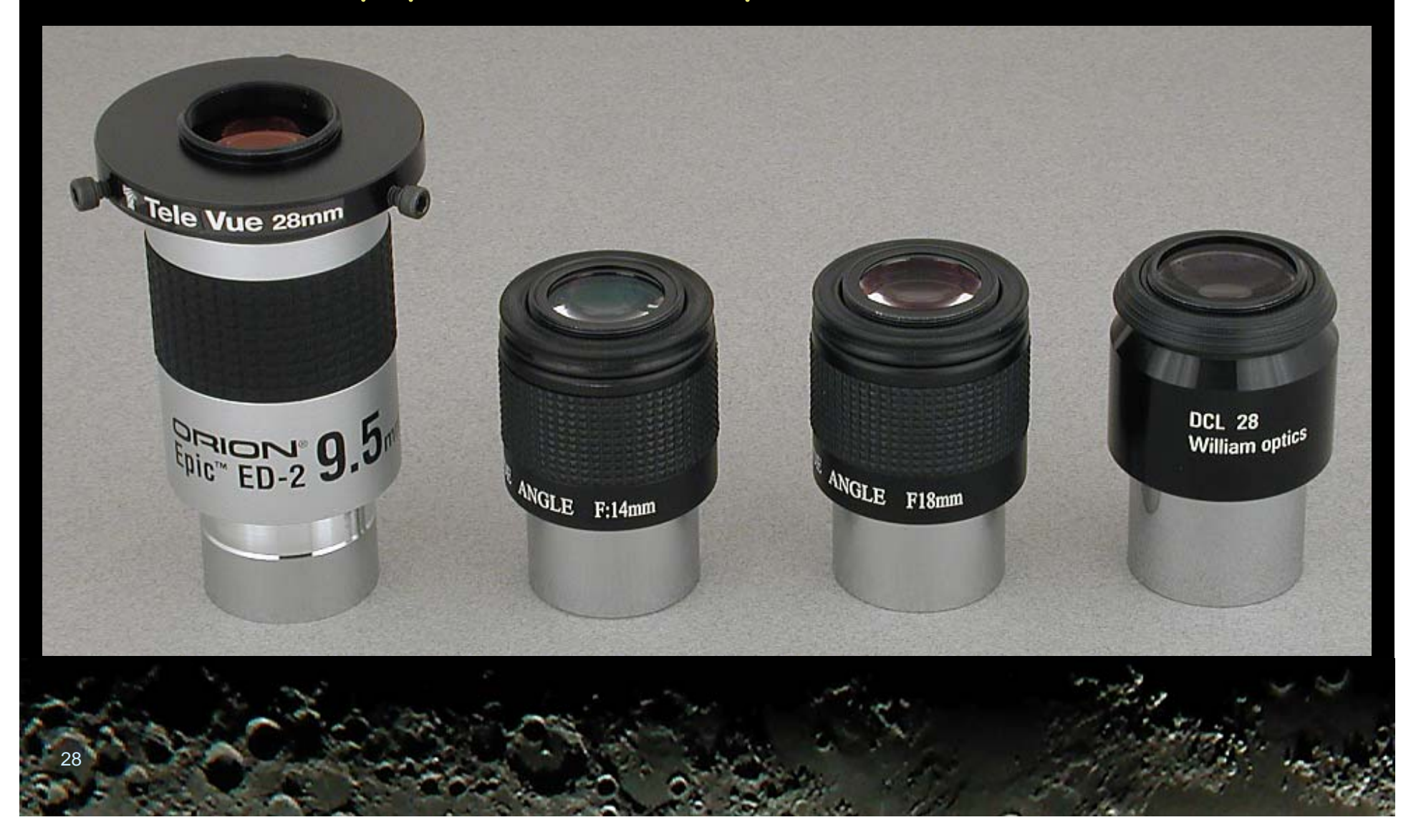

## Nikon 990 Camera Afocal Eyepiece with Adapter

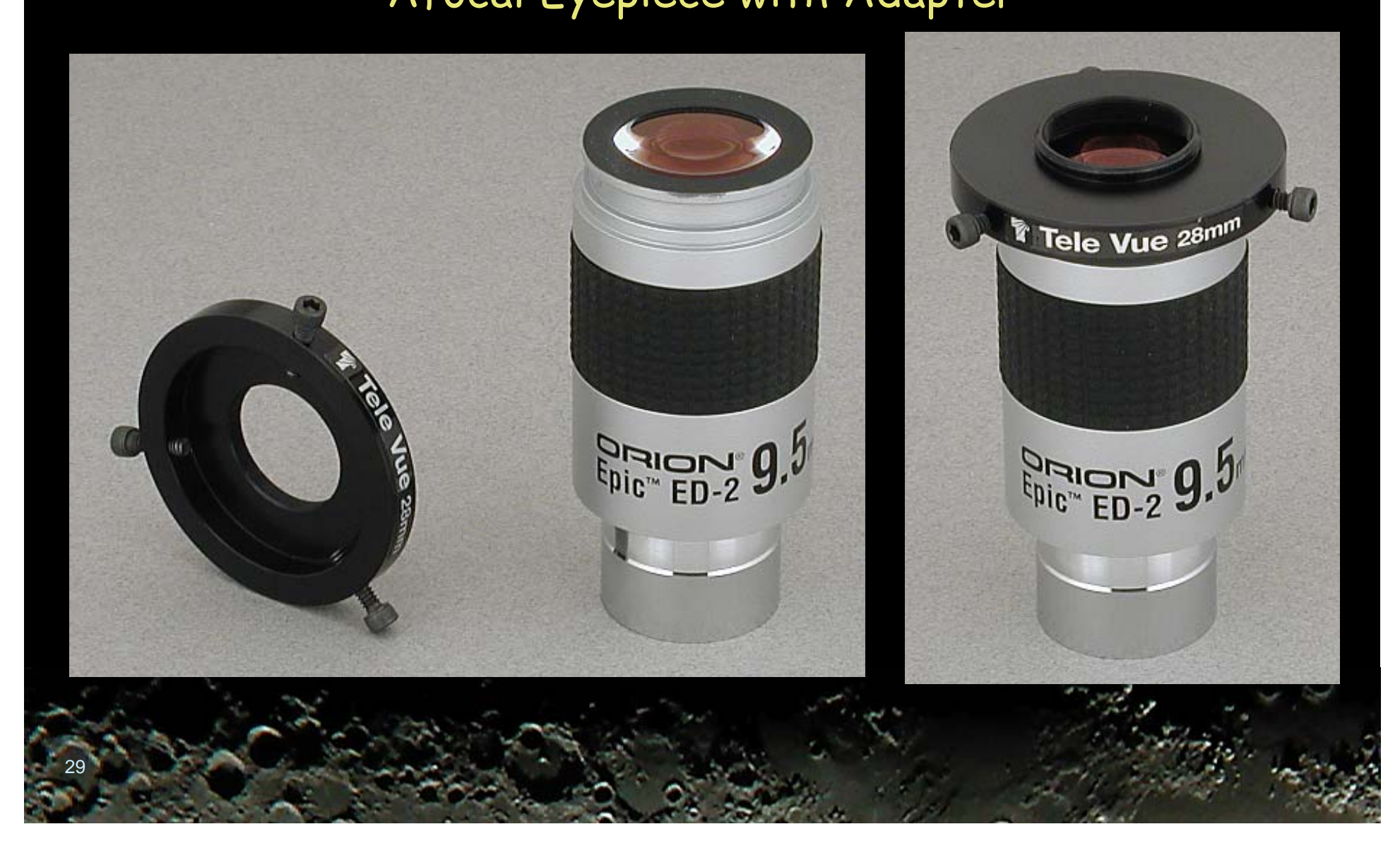

### Nikon 990 Camera Afocal Eyepieces with 28mm Threads

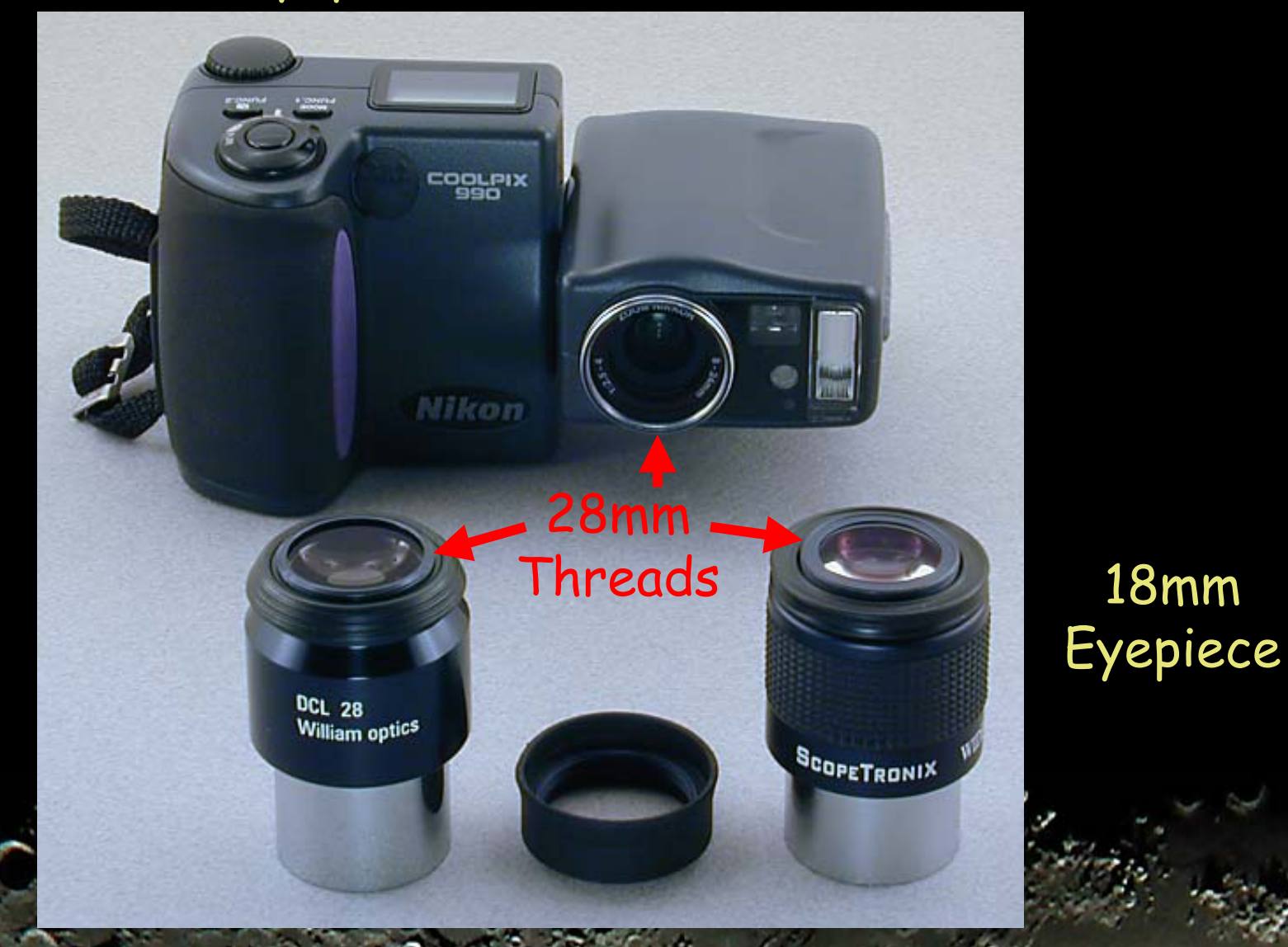

18mm

24mm Eyepiece

## Nikon 990 Camera

#### Afocal Eyepiece with 28mm Threads

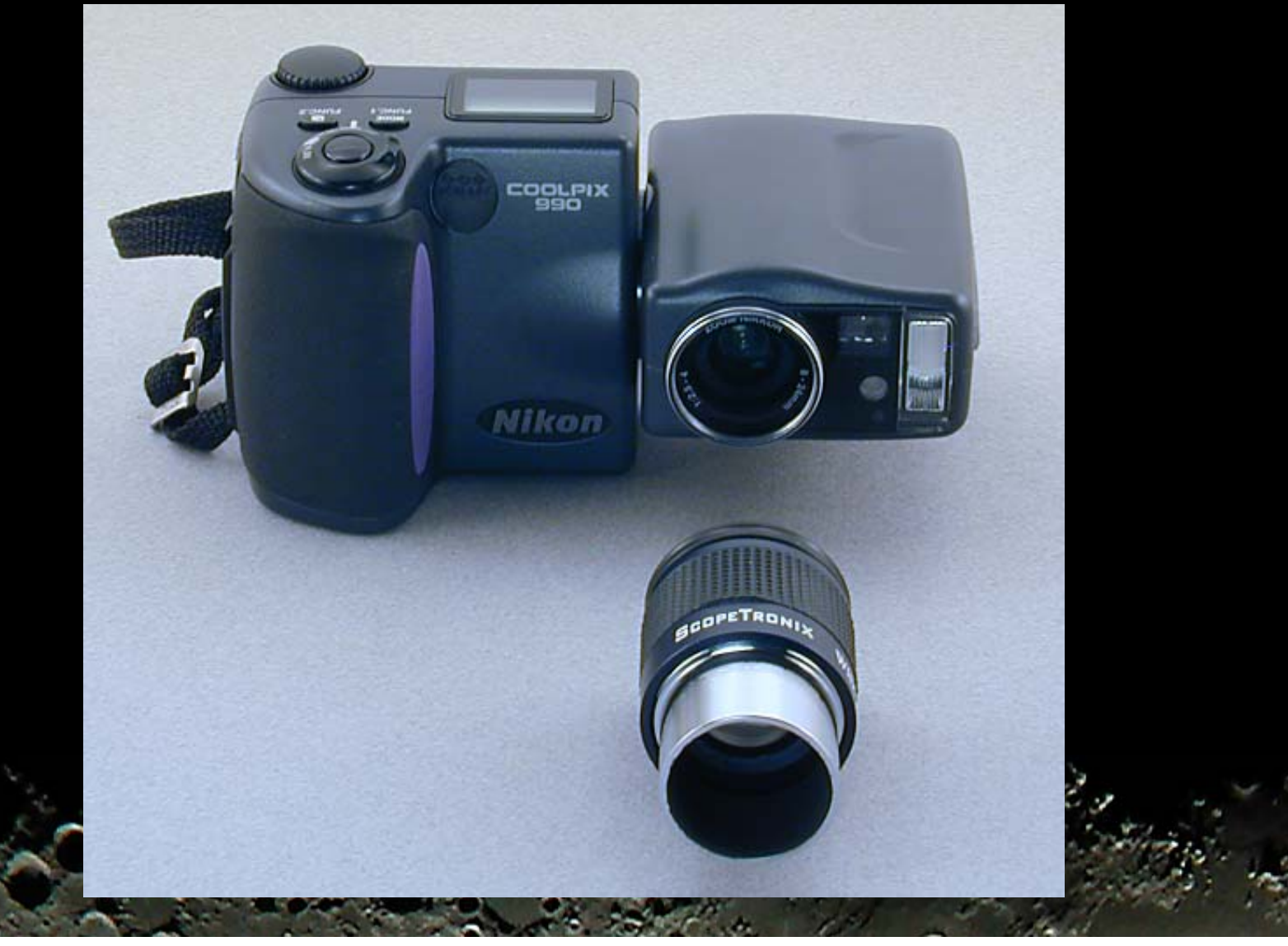

## Nikon 990 Camera Afocal Eyepiece with 28mm Threads

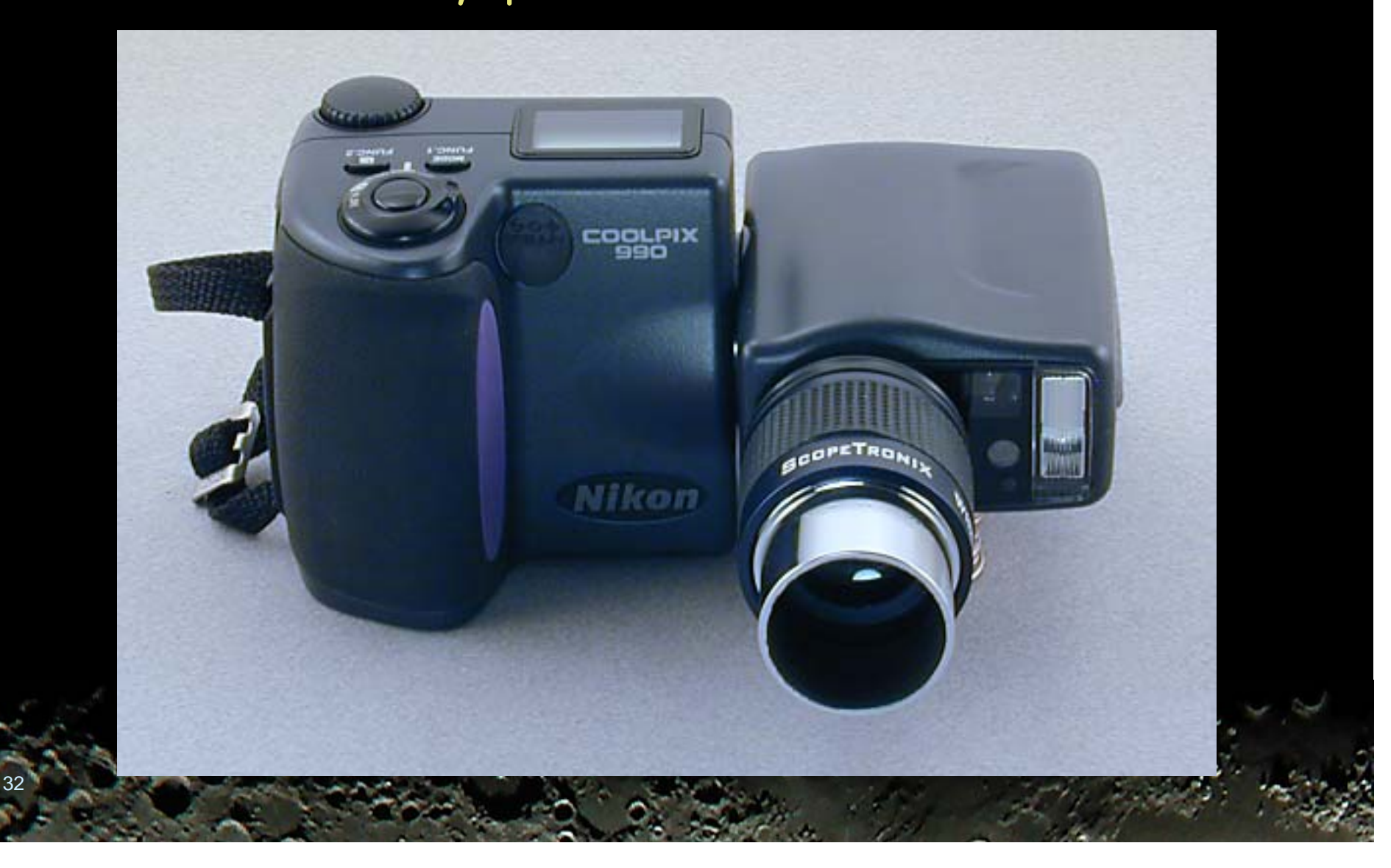

## Nikon 990 Camera Afocal Eyepiece with 28mm Threads

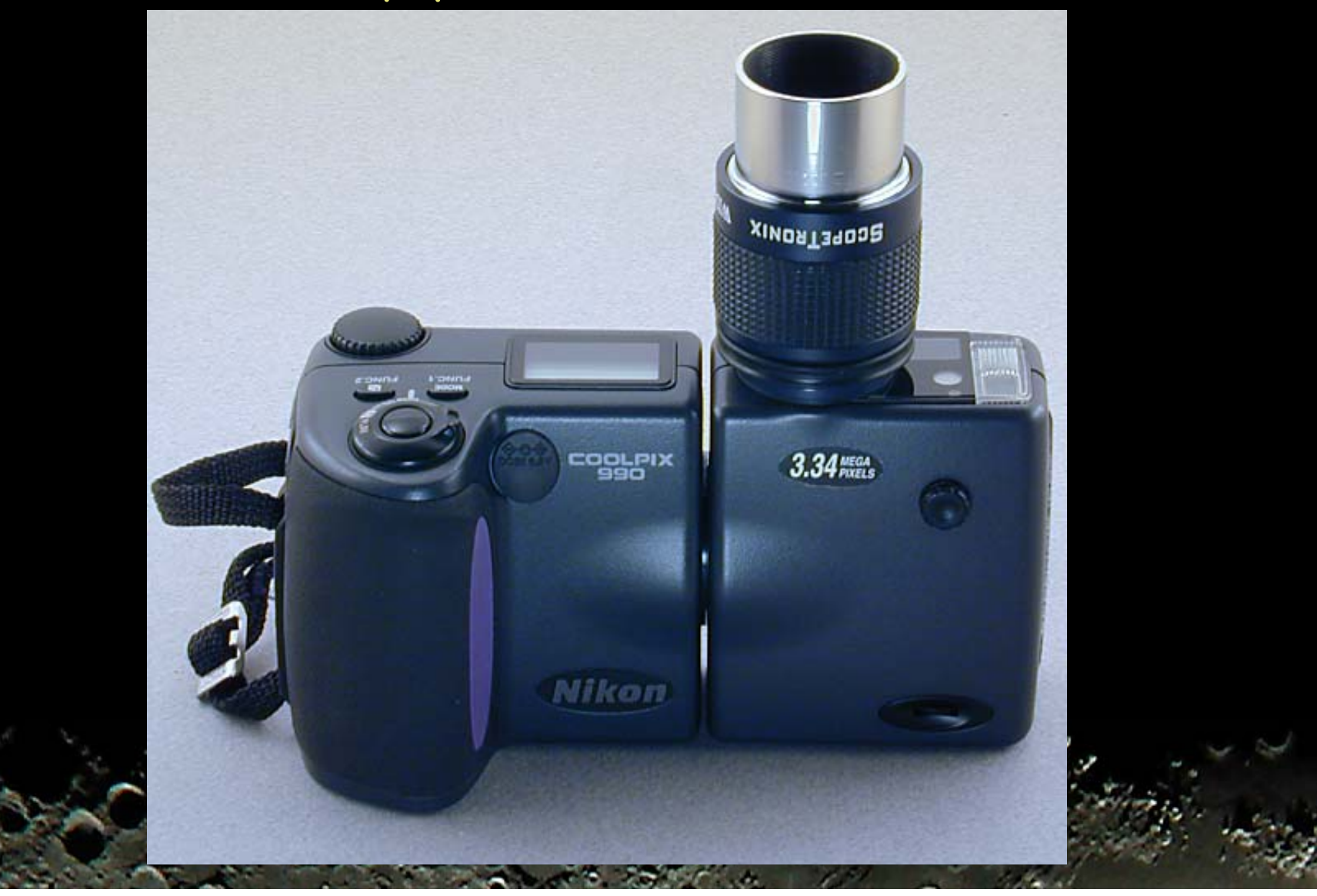

## Vignetting when Zoom Out

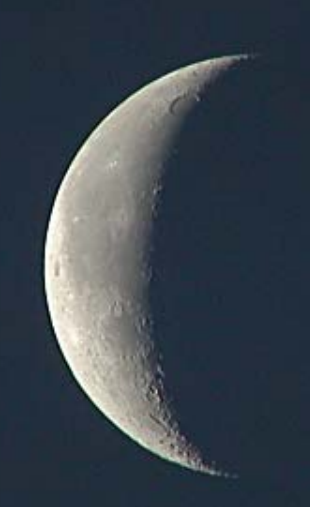

## Imaging Setup

Polar alignment Power Camera **O** Dew heater

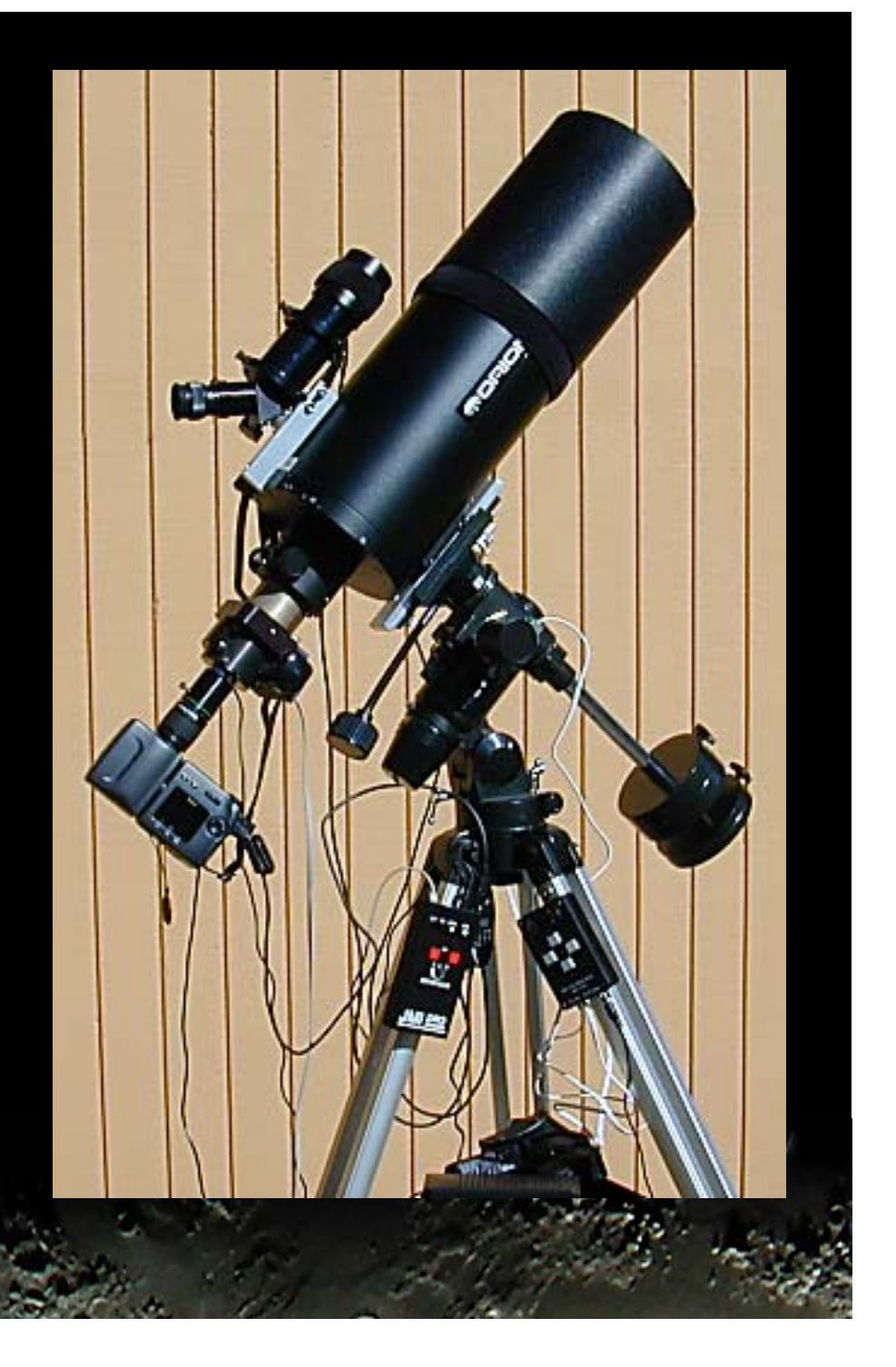

## Tip: Cool Down

## **O** Plan for cool down time

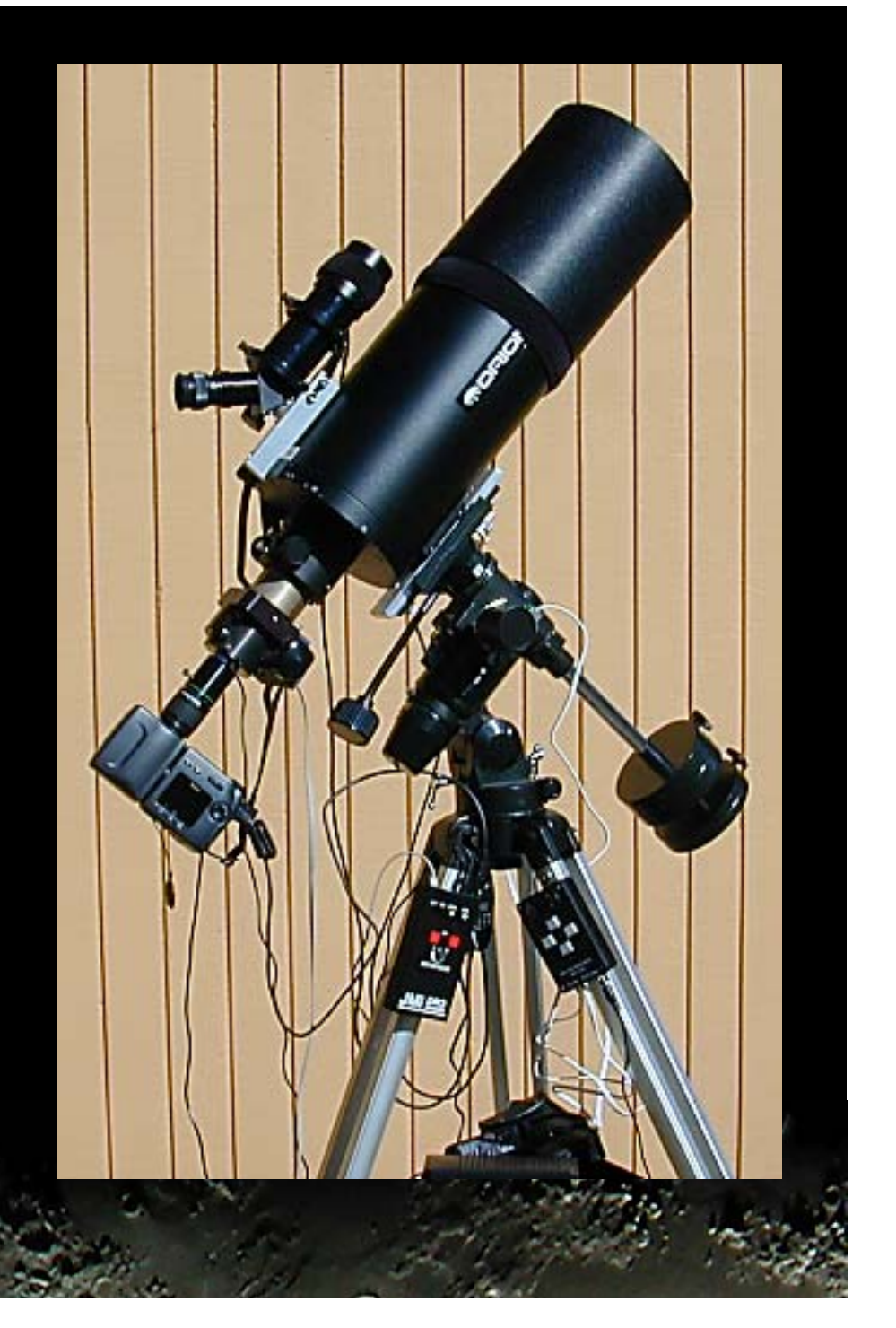

## Nikon Camera Settings

Manual mode Manual focus at infinity White balance: sunny Image sharpening: high Aperture wide open

## Tip: Use Lowest ISO Setting

Take test images At different ISO settings

## More noise at higher ISO settings **200 and 400**

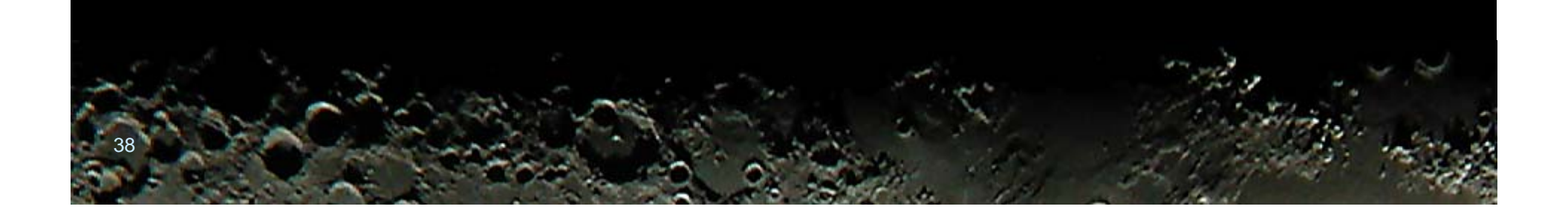

## Tip: Use Lowest ISO Setting

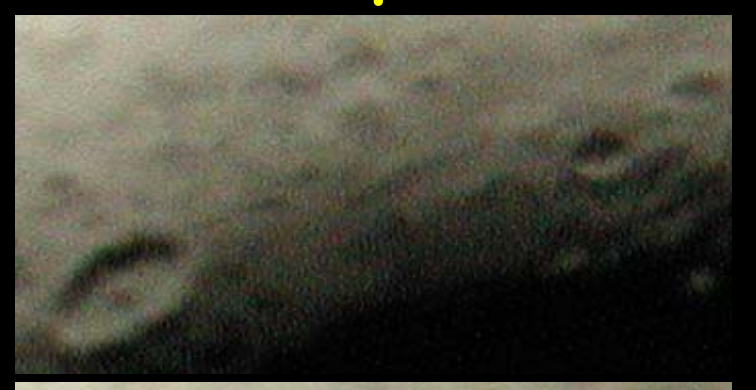

SHUTTER : 1/125sec SENSITIVITY : ISO400

#### SHUTTER : 1/60sec SENSITIVITY : ISO200

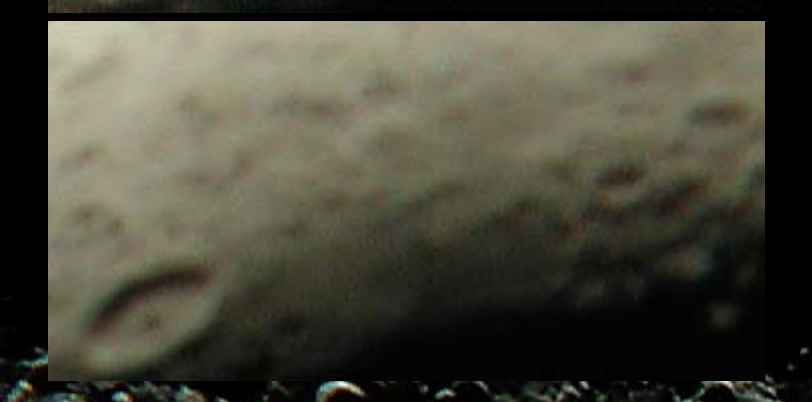

39

SHUTTER : 1/30sec SENSITIVITY : ISO100

## Tip: Use Lowest ISO Setting

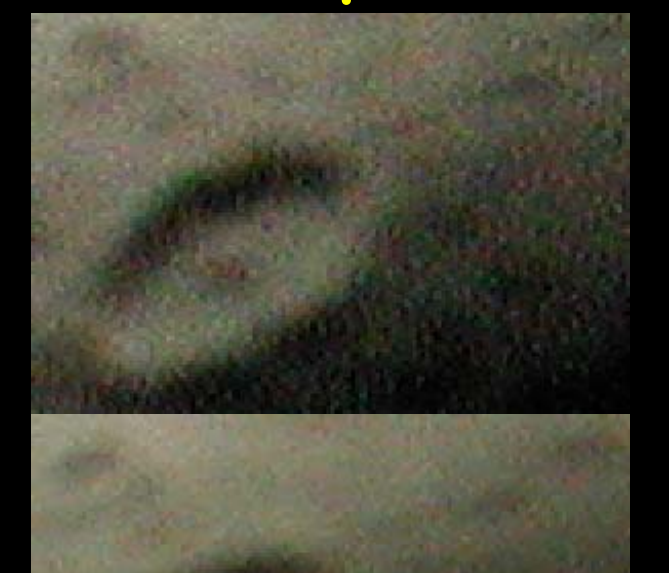

40

SHUTTER : 1/125sec SENSITIVITY : ISO400

SHUTTER : 1/60sec SENSITIVITY : ISO200

#### SHUTTER : 1/30sec SENSITIVITY : ISO100

## Focusing

Manual focus at infinity Image sharpening: high Maximum digital zoom

## Tip: Electric Focuser

# JMI NGF-S DRO Focuser

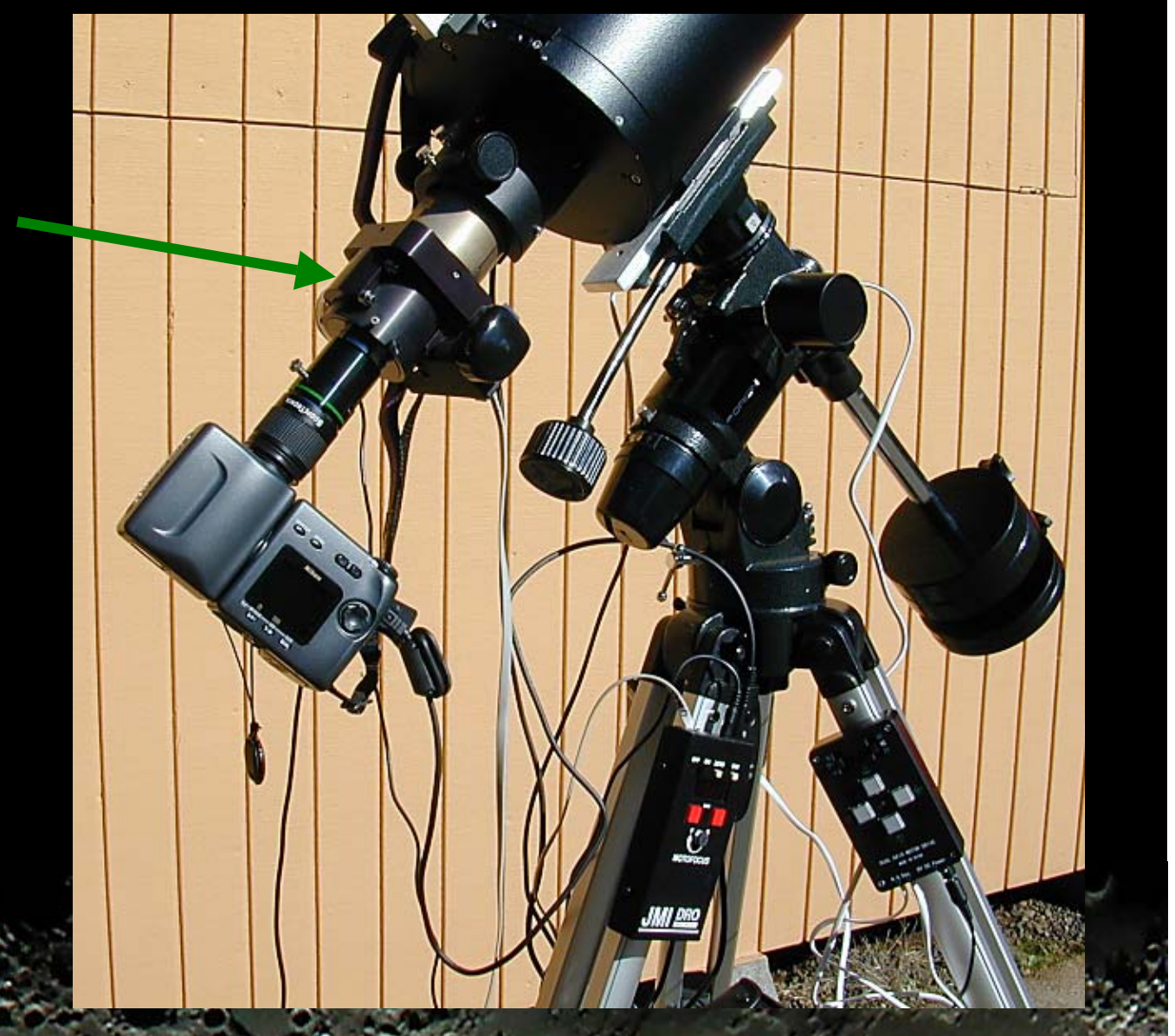

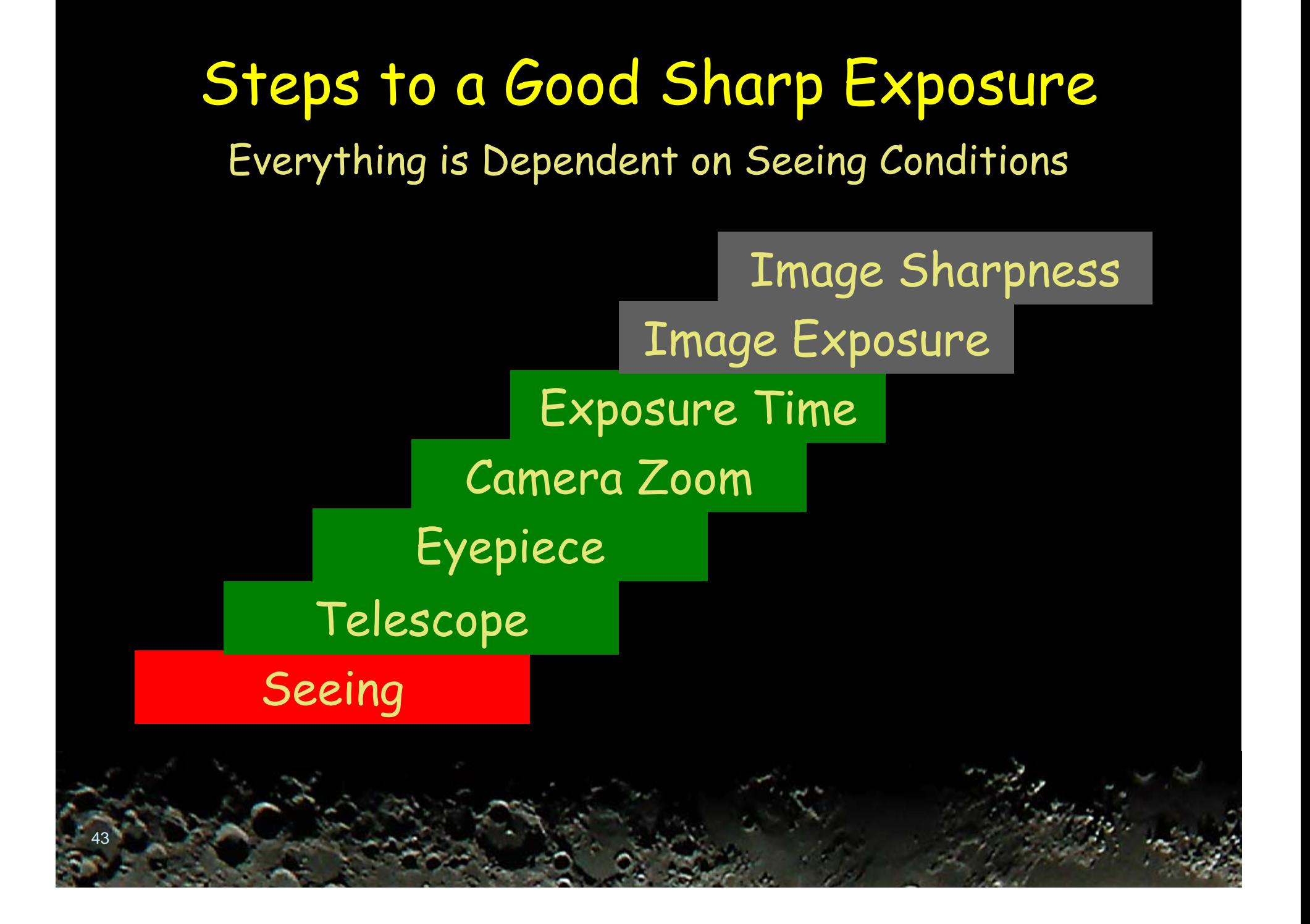

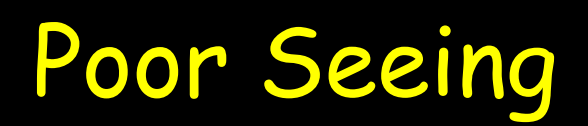

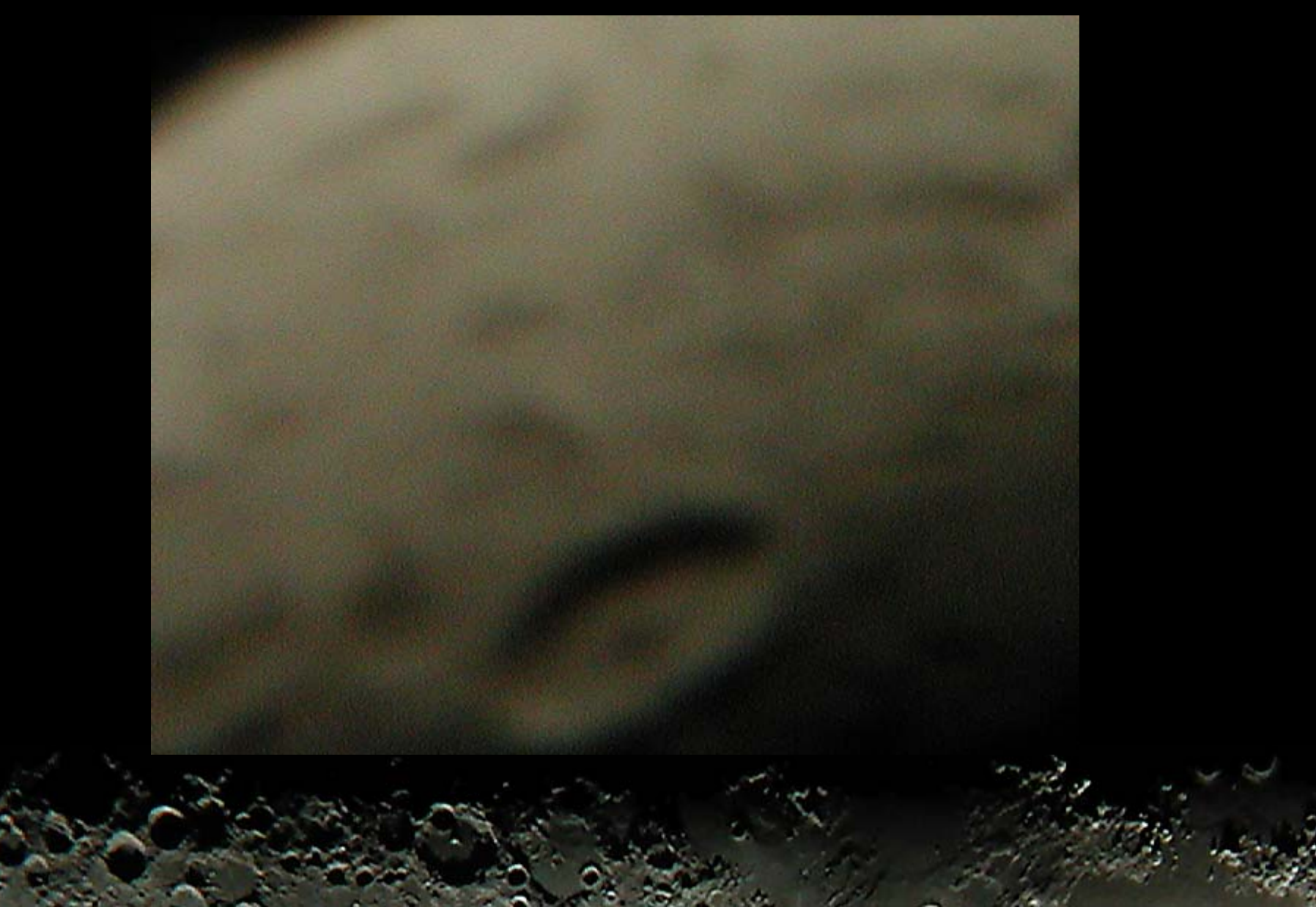

## Good Seeing, No Image Processing

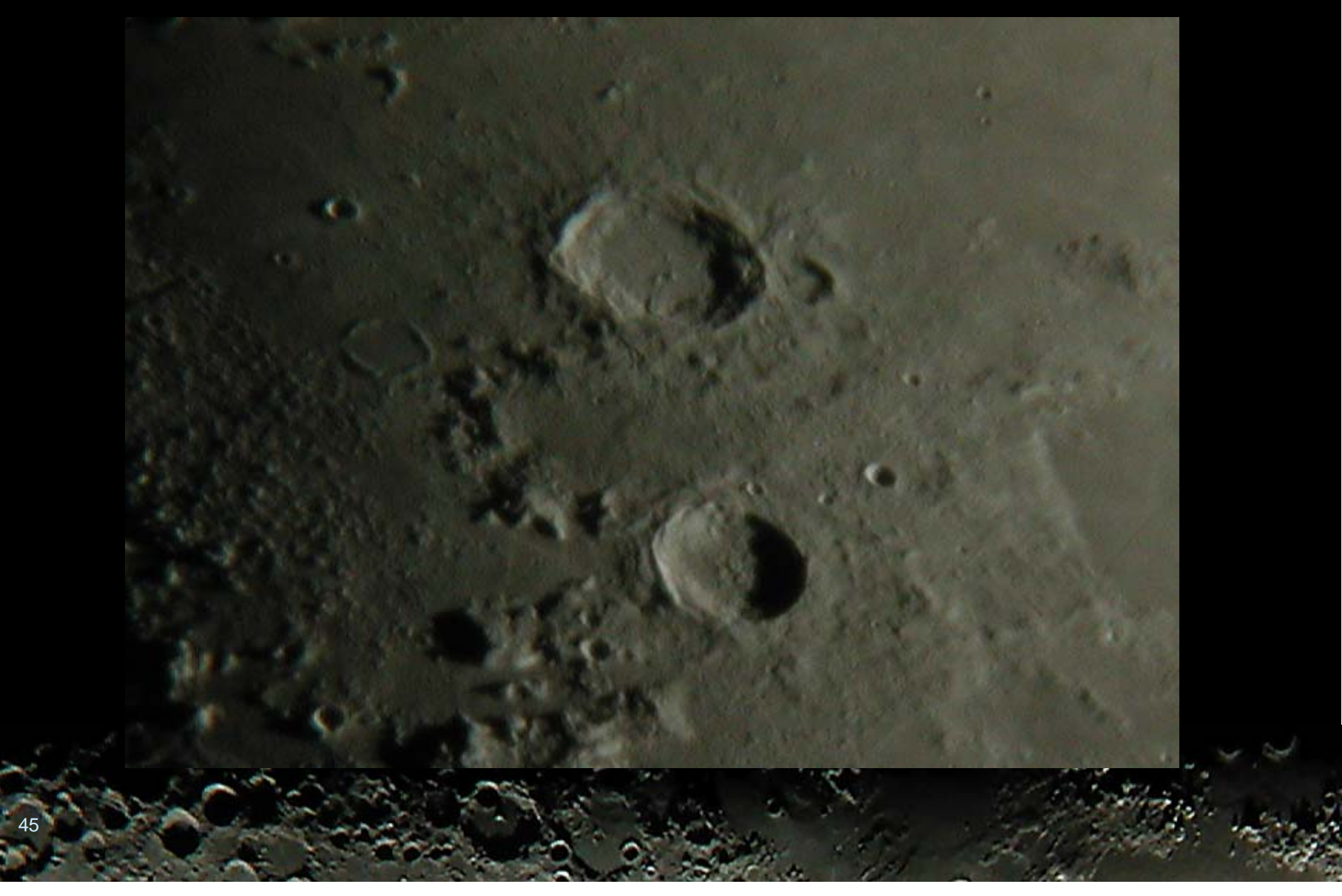

## Good Seeing, Image Sharpen

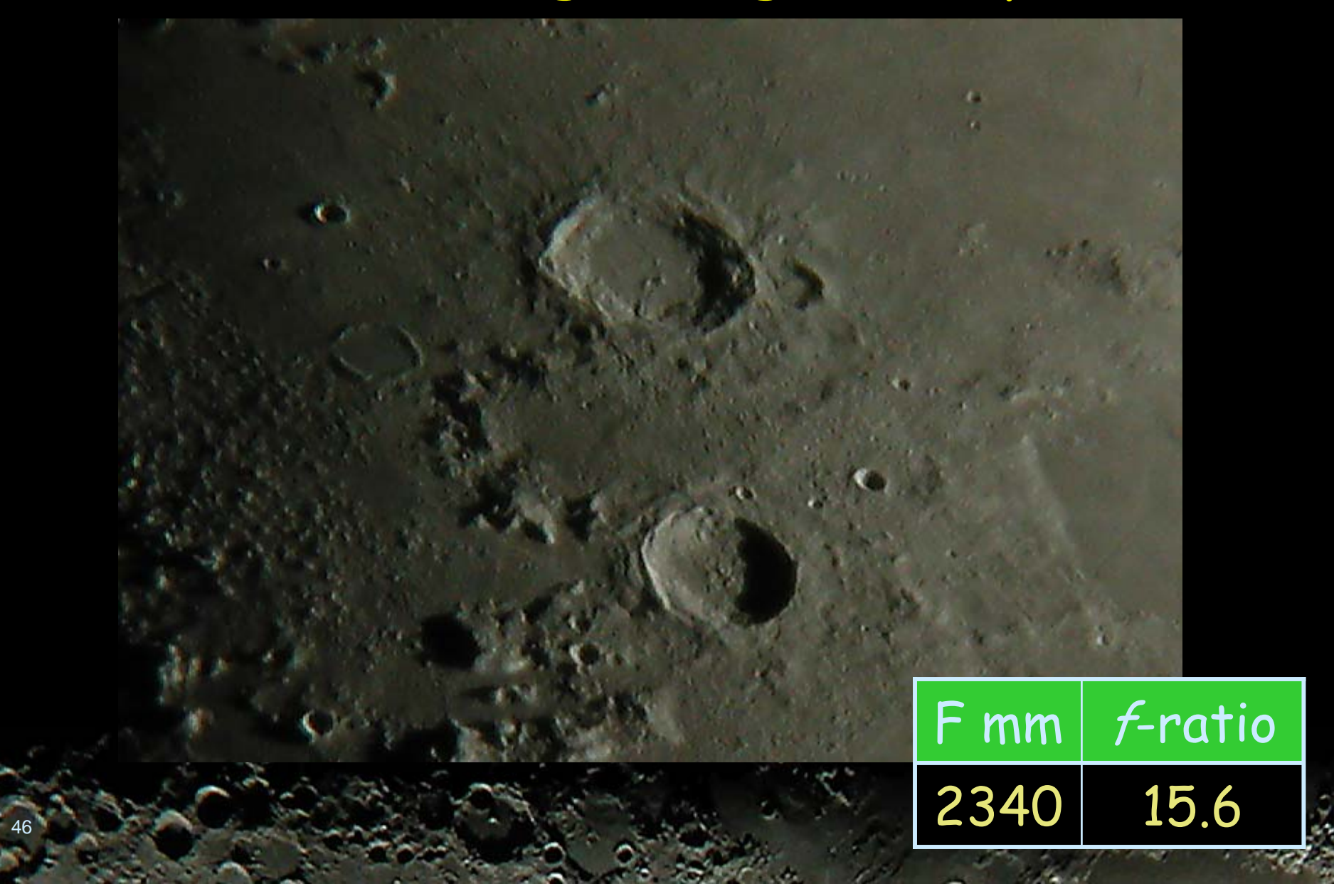

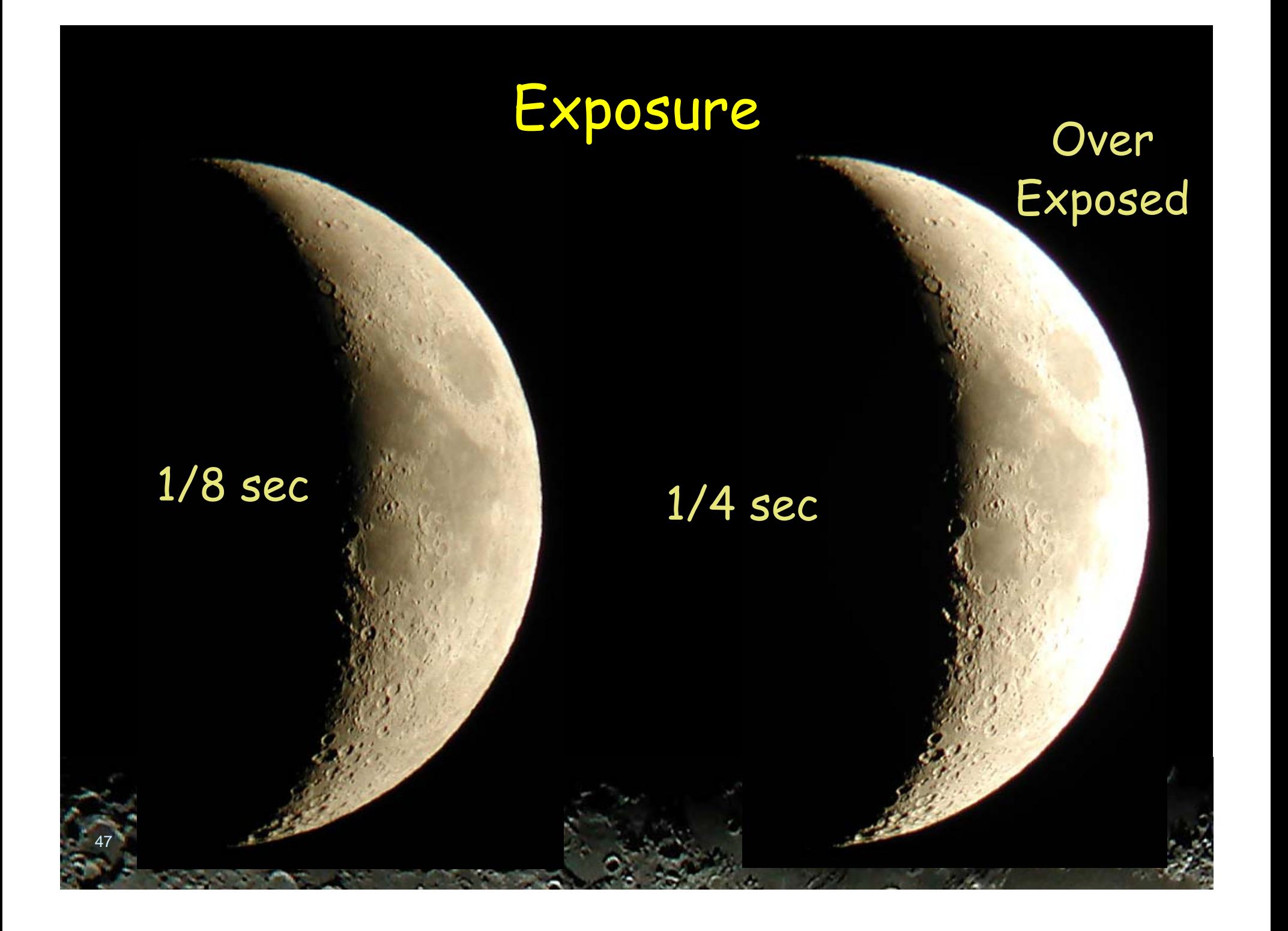

## Image Exposure

### Take one image & check histogram

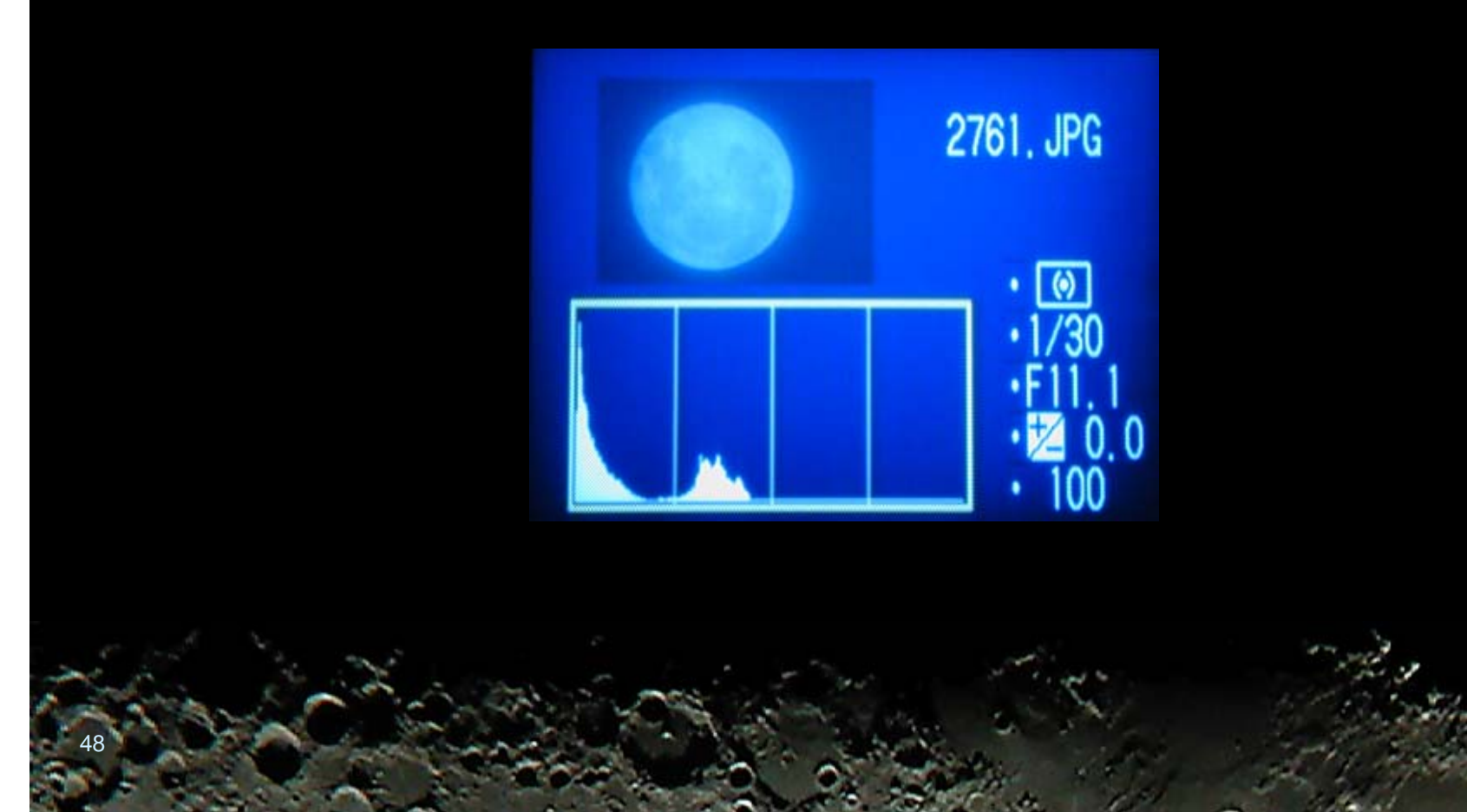

## 8 sec Image Exposure Problems

#### Achromatic Refractor False Color

#### Camera Noise

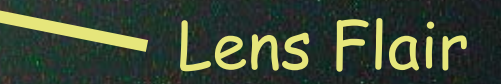

## Shutter Release

#### Shutter-release button

- Self-timer
- Shutter Release Controller
- Shutter Release Software with PC

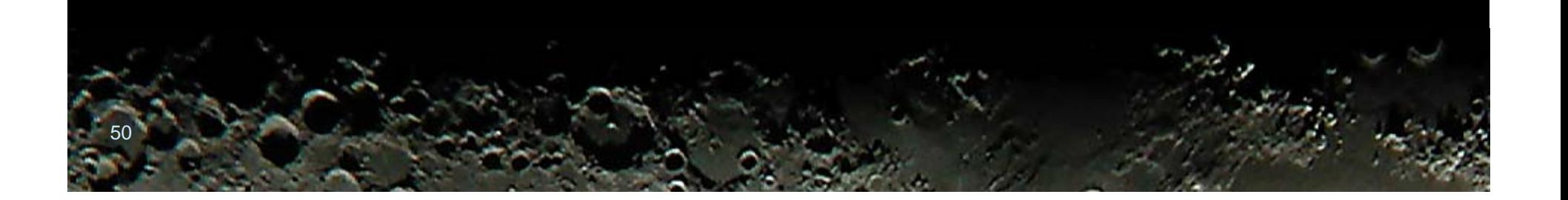

## Remote Release Cable

## Nikon MC-EU1 Remote Cord

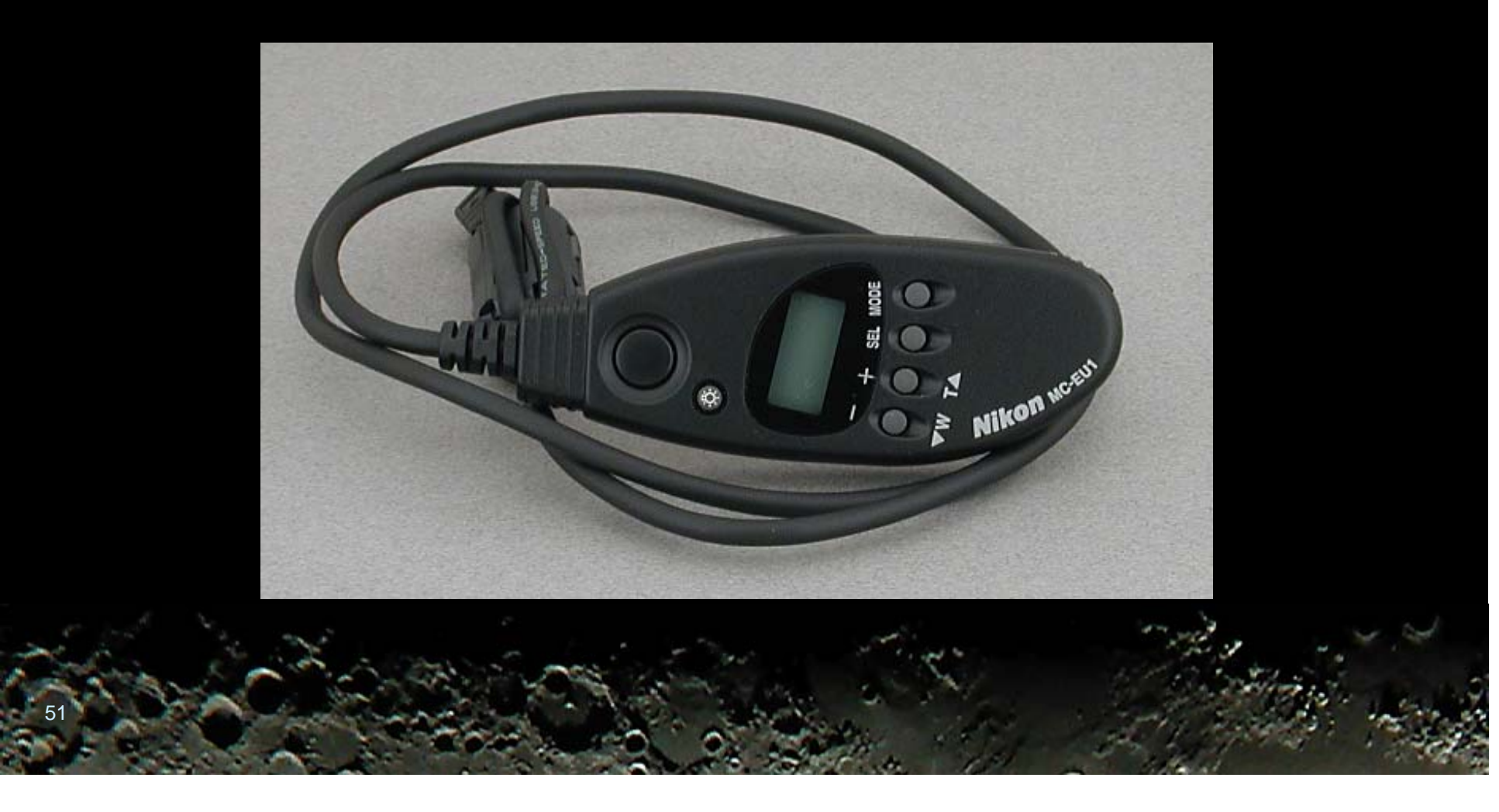

## Shutter Release Controller

## DigiSnap 2000

52

http://www.harbortronics.com/digimain.htm

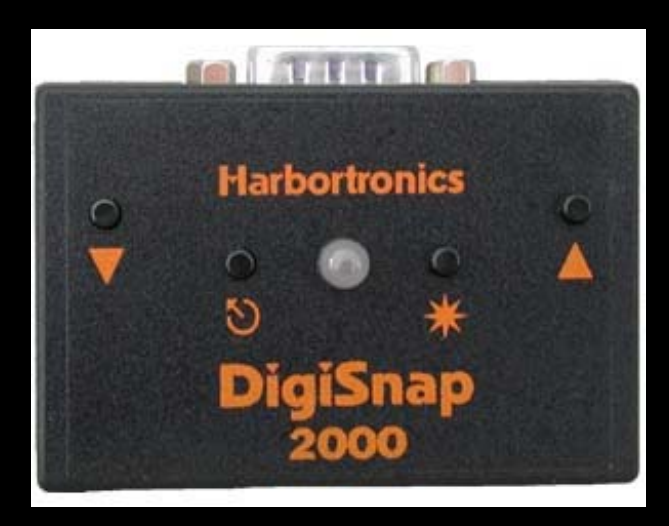

## Shutter Release Software

## **O** The Force http://velatron.com/dca/TheForce/

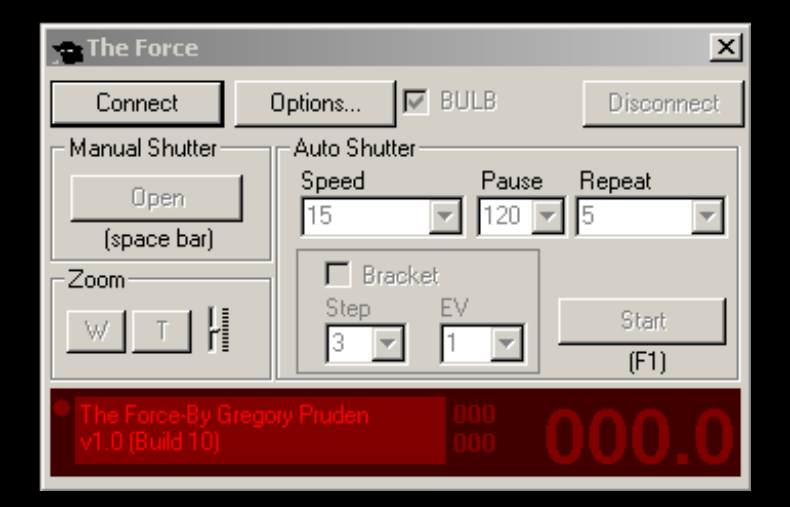

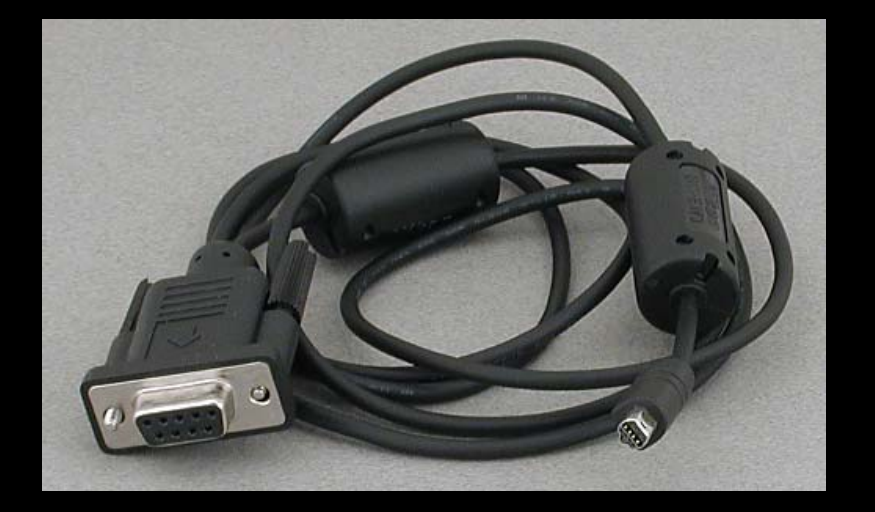

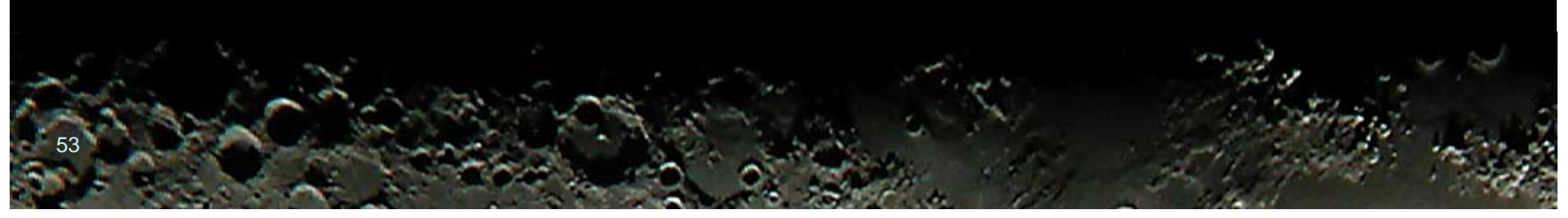

## Shutter Release Software

## Digital-Camera.dk http://www.digital-camera.dk/

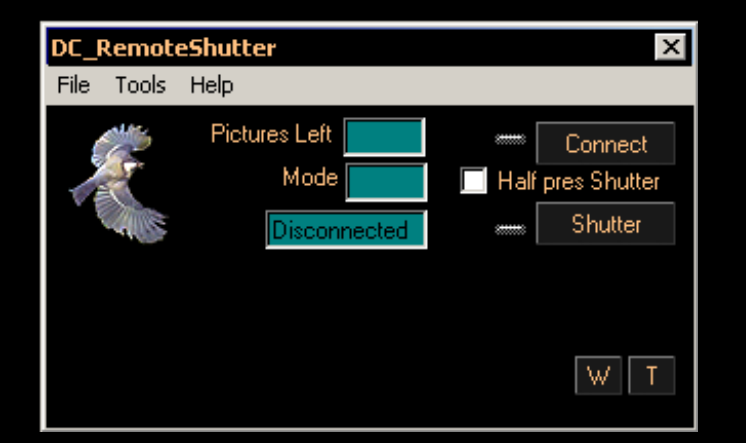

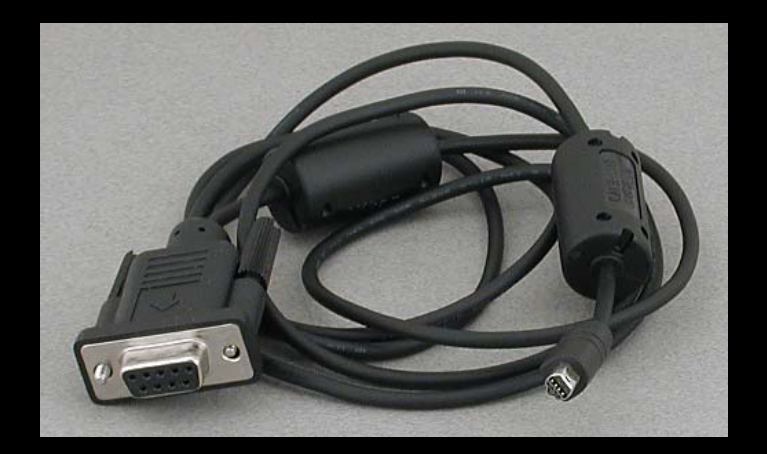

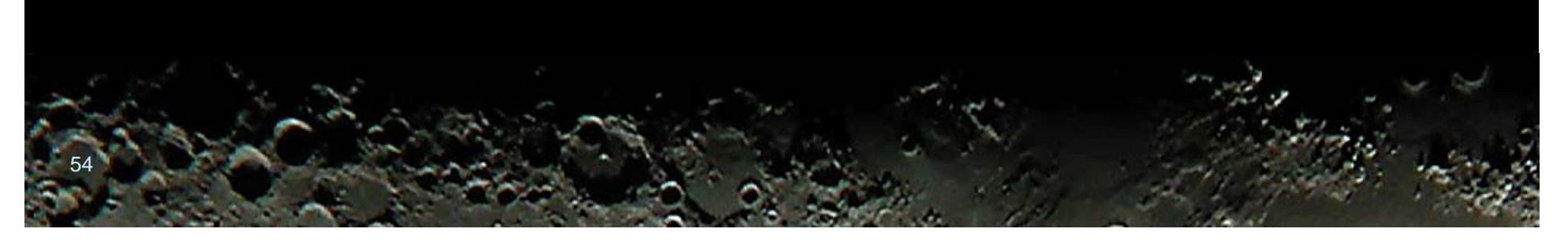

## Partial Solar Eclipse Movie

#### June 10, 2002 Partial Solar Eclipse David Haworth

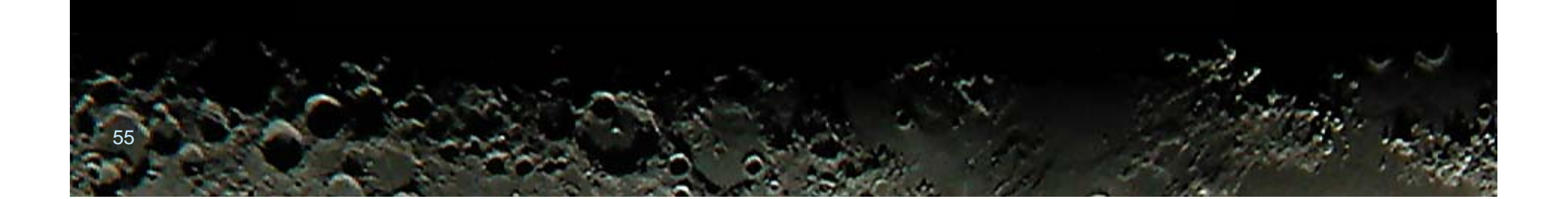

## Partial Solar Eclipse Movie

June 10, 2002 130 images @ 1 minute apart **17:00 to 19:08** Nikon 990 Digital Camera Orion 80mm ShortTube refractor

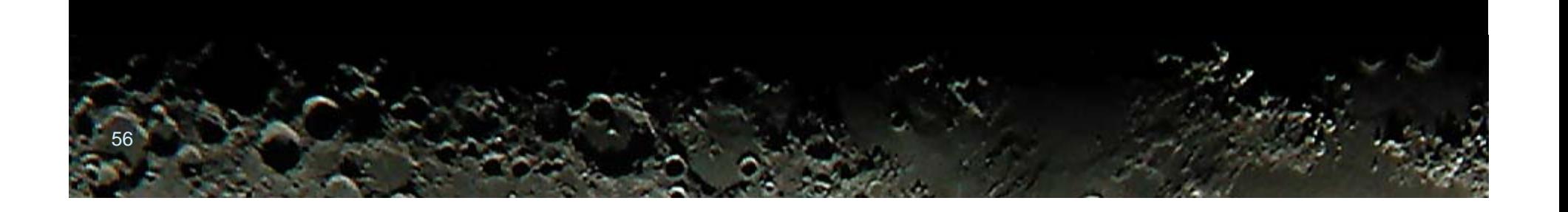

## Partial Solar Eclipse Movie Steps

Convert JPG image files to BMP IrfranView Align MaxIm DL **Example 2048 x 1536 to 640 x 480** IrfranView

## Partial Solar Eclipse Movie Steps

Sharpen IrfranView Histogram adjust Paint Shop Pro Create Windows Media Video WMV file Windows XP Move Maker 2

## Partial Solar Eclipse Movie

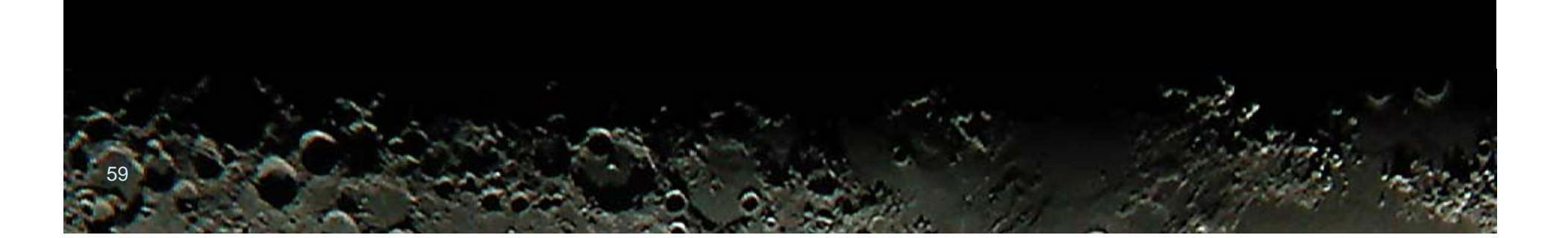

### Planets

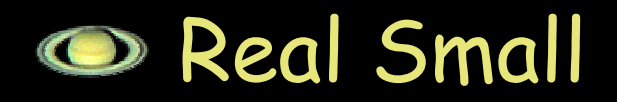

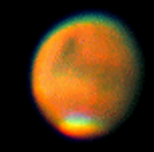

## Requires high magnification

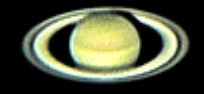

## Stacking is must

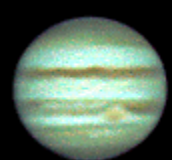

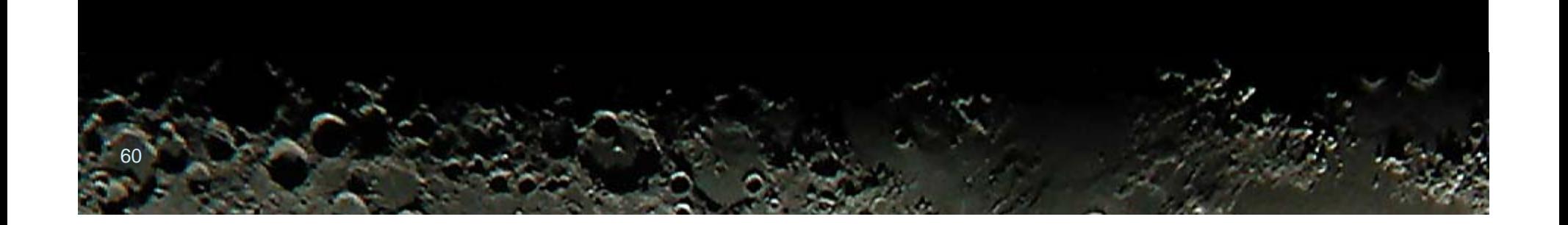

## Planet Stacking

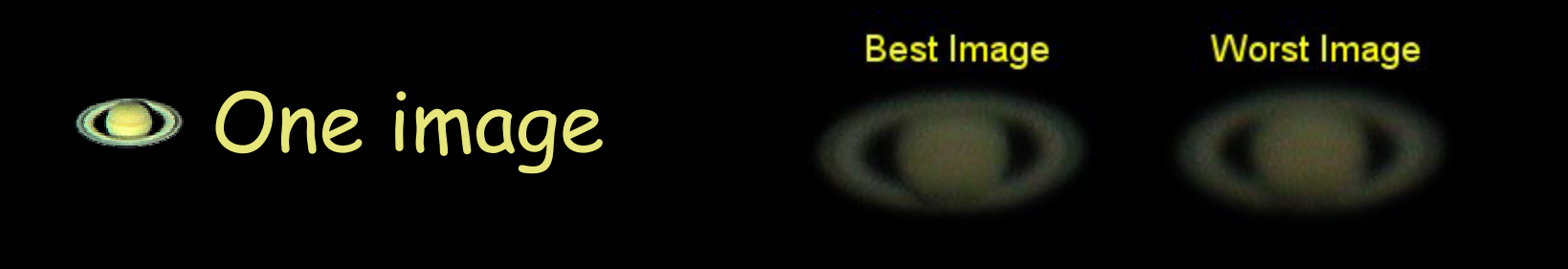

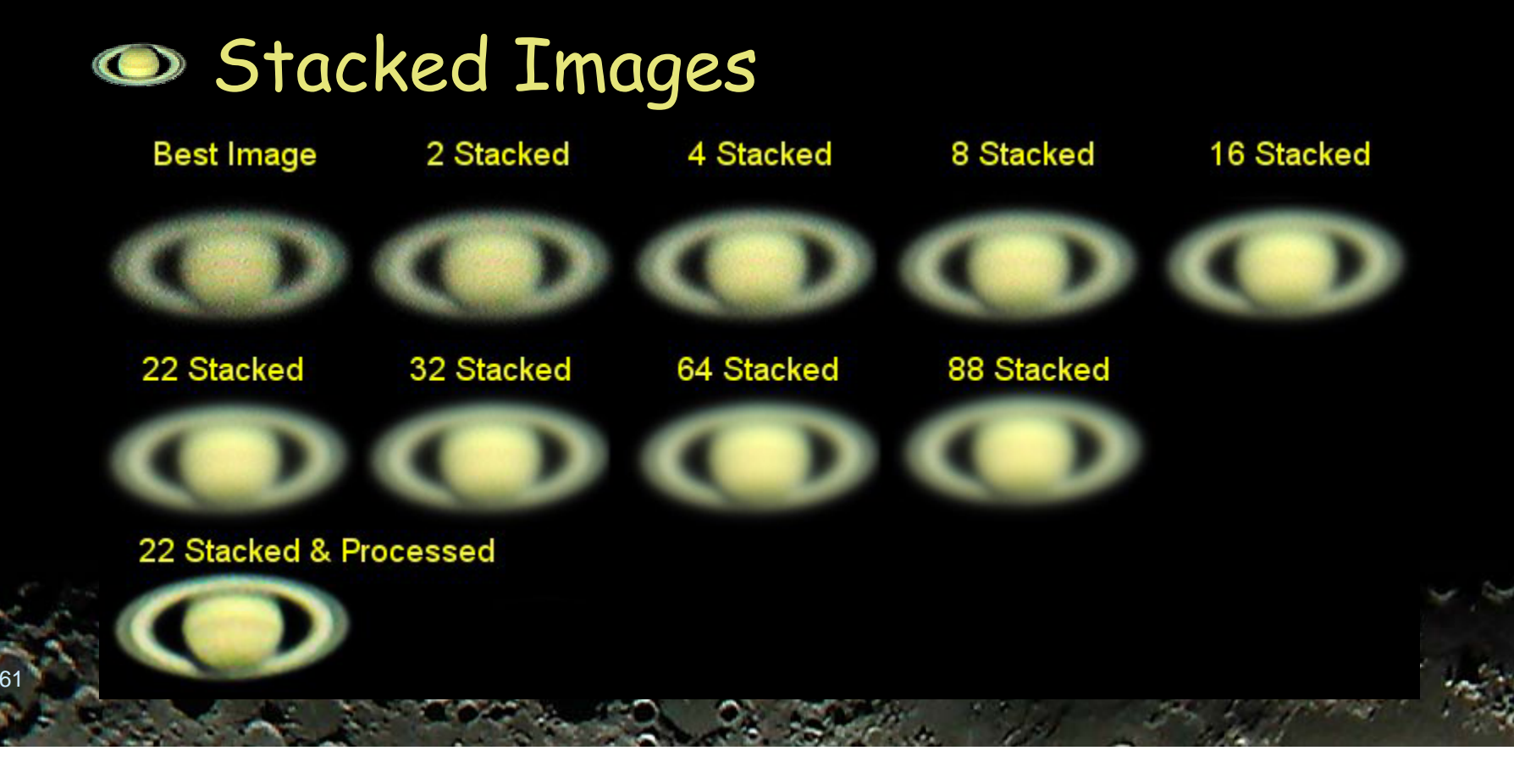

## OSP 2003 Mars Wednesday August 27, 3:11 am

#### 29 Stacked Images 1/125 sec

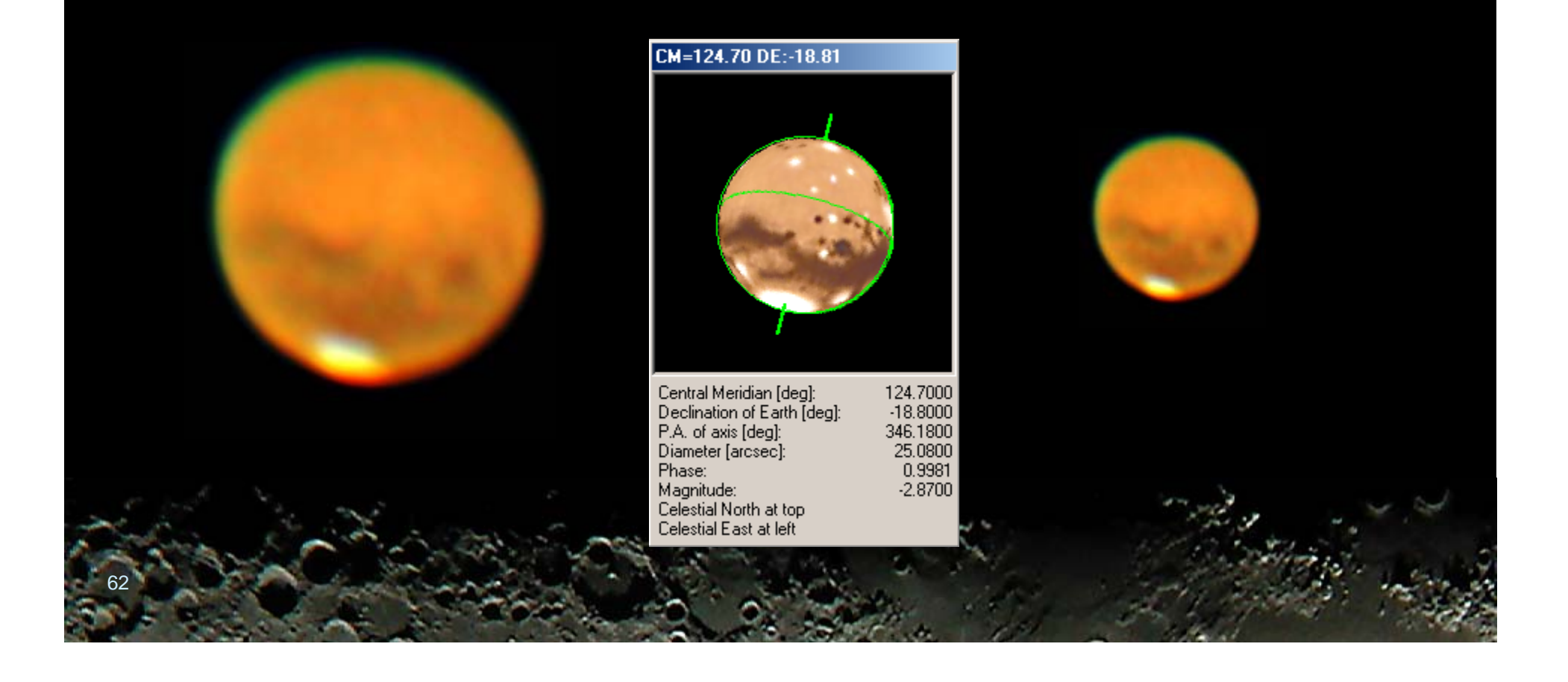

### OSP 2003 Mars

 $\bullet$  Nikon 990 29 Stacked Images 1/125 sec Wednesday August 27, 3:11 am

ToUcam webcam 660 Stacked Images 1/125 sec Thursday August 28, 11:10 pm

More Information

## Will post presentation & references on website by end of September

### http://www.stargazing.net/david

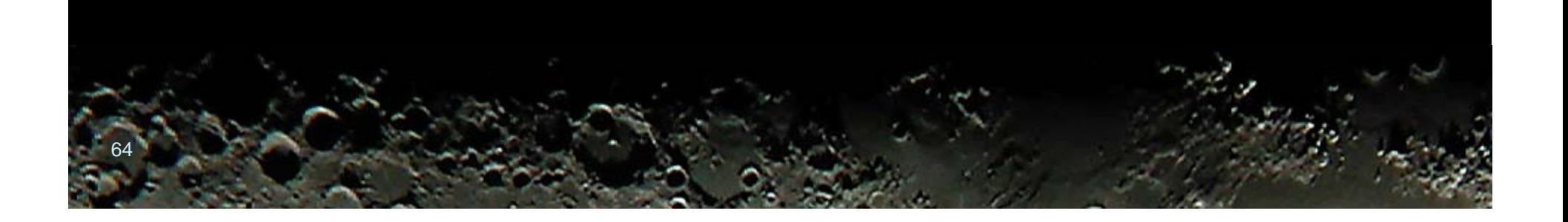